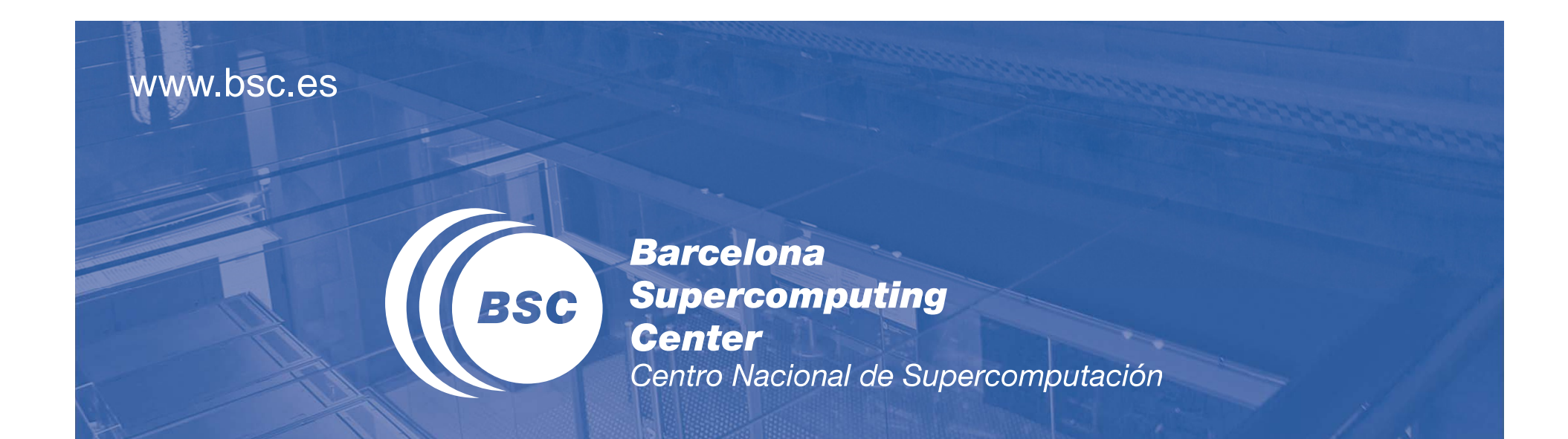

### **Easy Programming the Cloud with PyCOMPSs**

FiCLOUD 2014 Barcelona, August 28

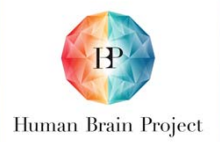

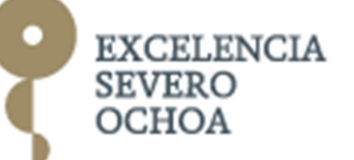

#### Barcelona Supercomputing Center

#### **II** The BSC-CNS objectives:

- R&D in Computer Science Life State Sciences and Earth Sciences
- Supercomputing support support  $\blacksquare$  ernal research

#### BSC-CNS is a consortium that includes :

- the Spanish Government 51%
- the Catalonian Government 37%
- the Technical University of Catalonia (UPC)

 $\textsf{II}$  +400 people

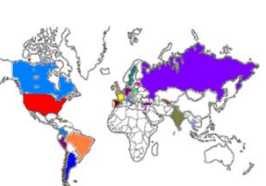

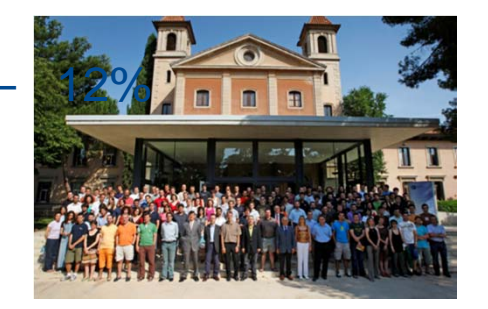

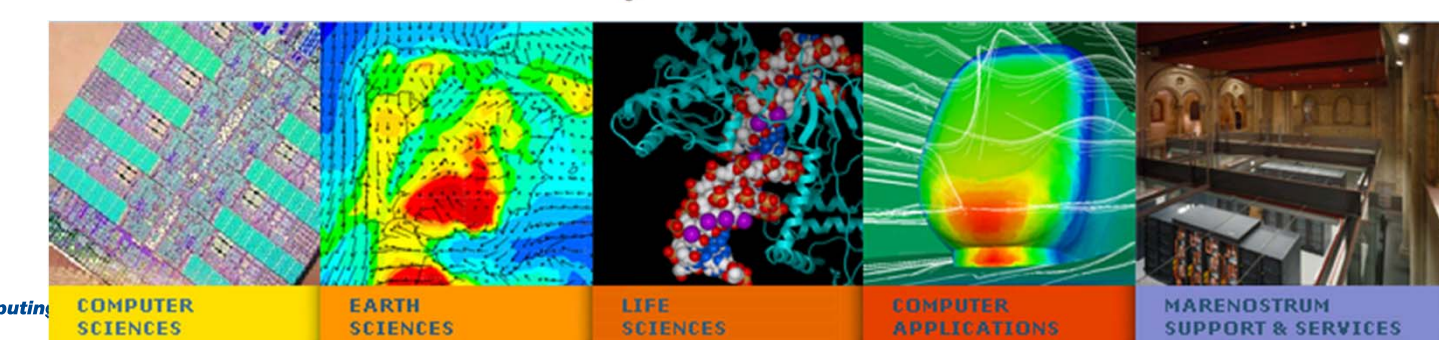

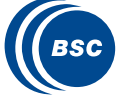

**Barcelona Supercomputing Center** intro Nacional de Supercomputació

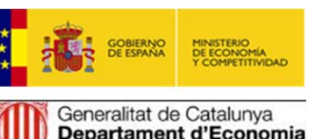

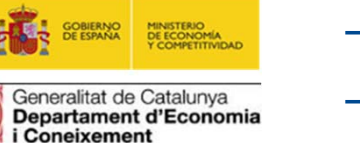

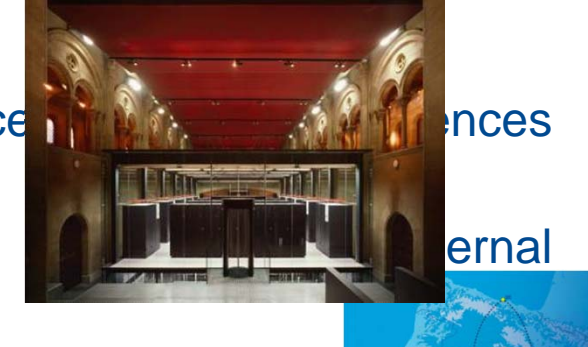

## MareNostrum III overview

- Deployed end on 2013
- 36 x IBM iDataPlex Compute racks
	- 84 x IBM dx360 M4 compute nodes
		- 2x SandyBridge-EP E5-2670 2.6GHz/1600 20M 8-core 115W
		- 8x 4G DDR3-1600 DIMMs (2GB/core)
		- 500GB 7200 rpm SATA II local HDD
- **II** 3028 compute nodes
	- 48,448 Intel cores
- **Memory 94.62 TB** 
	- 32GB/node
- Peak performance: 1.0 Pflop/s
	- Node performance: 332.8 Gflops
	- Rack Performance: 27.95 Tflops
	- Rack Consumption: 28.04 kW/rack (nominal under HPL)
- Estimated power consumption: 1.08 MW  $\mathbf C$
- Infiniband FDR10 non-blocking Fat Tree network topology  $\overline{\mathbf{a}}$
- Position 41 of TOP500

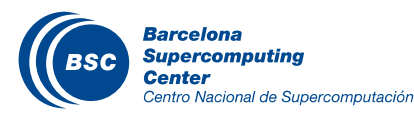

#### MareNostrum III

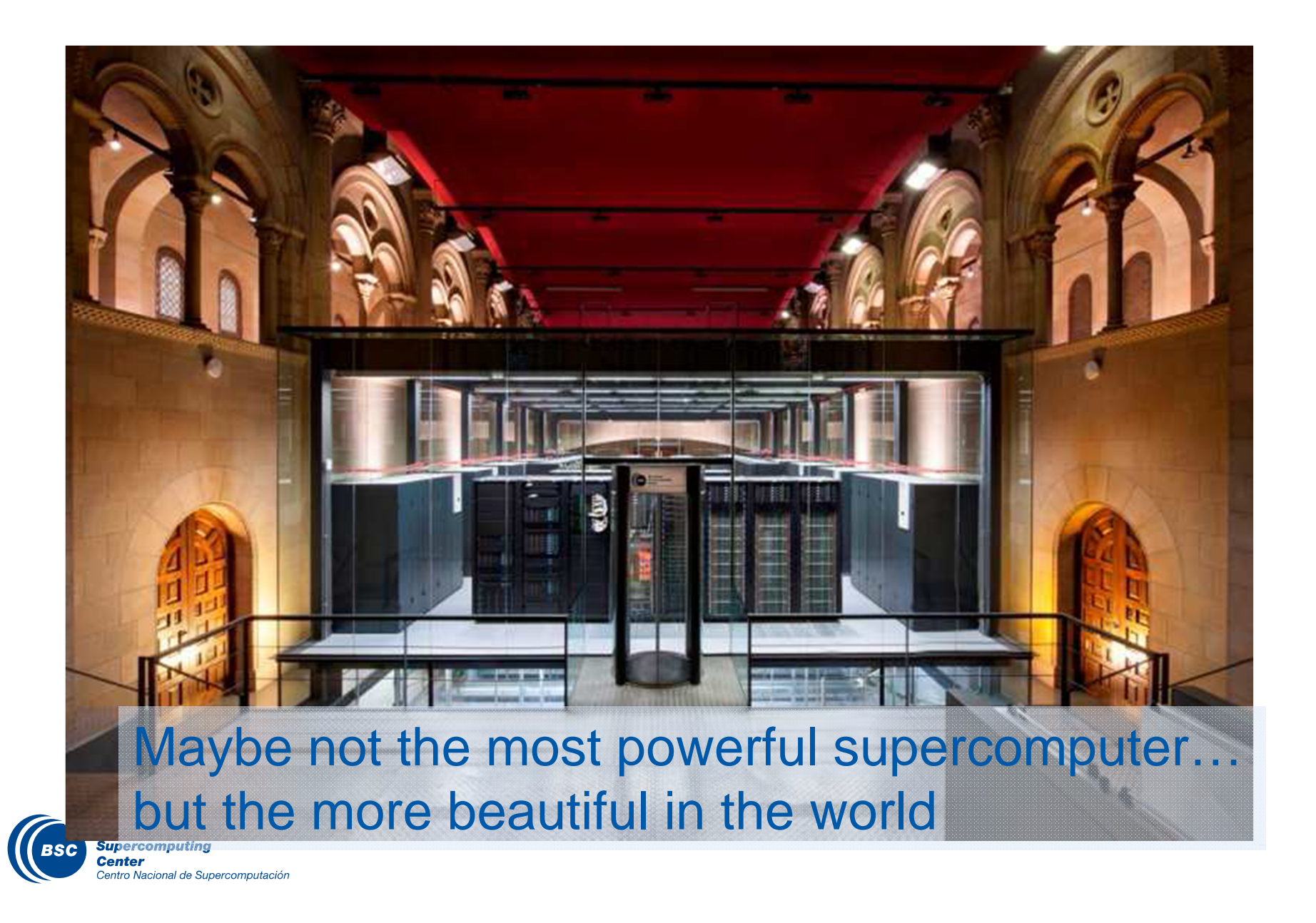

#### BSC-CNS: Computer Sciencies

#### Programming models:

- · StarSs programming model
- · Accelerators (CUDA, OpenCL)
- Influencing standards (OpenMP, OpenACC)
- Data movement- and power-conscious scheduling
- · Hybrid MPI/task parallelism, dynamic load balancing
- 
- Transactional memory and resilience
- $\cdot$  DSLs

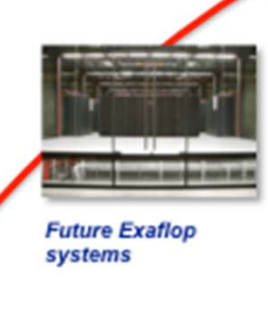

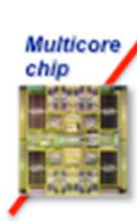

#### Performance analysis and prediction tools:

- · Tracing scalability
- · Pattern and structure identification
- . Visualization and analysis
- · Processor, memory, network
- . Node and microarchitecture level simulators (TaskSim)

#### System design:

• Low-power supercomputing (PRACE prototype and Montblanc project)

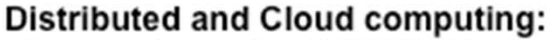

· Programming models: COMPSs, MapReduce

**Cloud/Big Data** 

- · Resource management: virtualization in data centers, performance and power-aware job and application scheduling
- · Efficient and reliable resource management for Big Data applications
- . Parallel file system scalability and I/O for Cloud

#### **Multicore architectures:**

- . Massive multithreaded architectures
- . Low-power vector architectures for media
- · Architectures for real-time
- Architecture support for programming models and runtimes
- · Interconnection networks

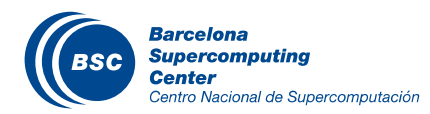

## **Outline**

- Programming challenges for the cloud and distributed computing in general
- **II** StarSs programming model
- Programming the cloud with COMPSs
	- Syntax + Python binding: PyCOMPSs + C
	- COMPSs infrastructure and features
	- Associated Tools: IDE, monitor, traces
- Integration of COMPSs with new storage strategies
- Other projects where COMPSs has been involved
- **II** Conclusions

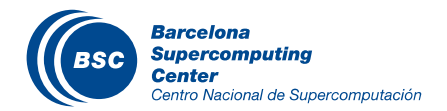

#### Challenges: How to efficiently compute in the cloud with wireless sensor networks data?

#### Active aerodynamics simulation

processor

On board processor Wireless Sensor Network Car-to-Car / Car-to-InfrastructureReliable, secure, ubiquitous communication network CAR STATE COMMUNICATIONReal-time control of single vehiclesACTION on the ACTUATORS in cooperation with the on board **Cloud** Data Centers**Supercar** 

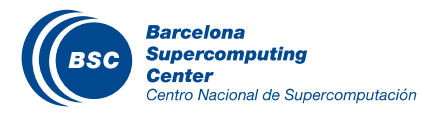

7

### Cloud programming challenge, or how to make it the programmers comfort zone

## Social pedagogy

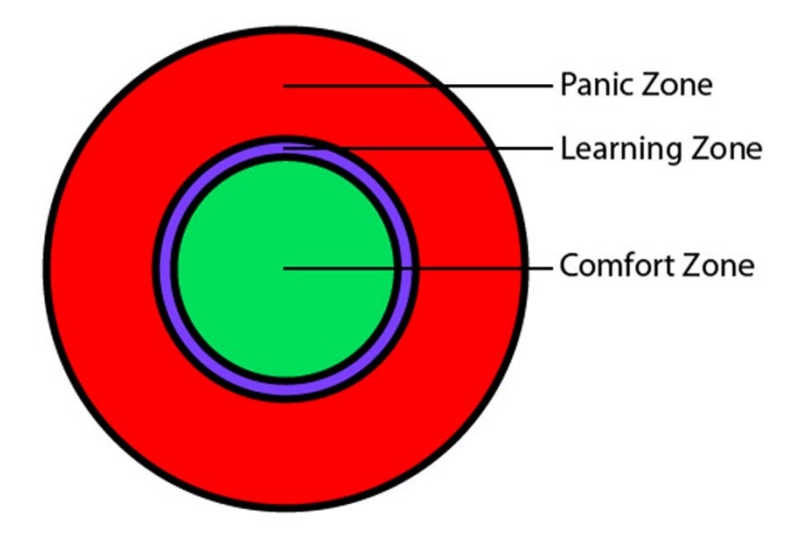

\* The Learning Zone Model (Senninger, 2000)

- The Learning Zone model establishes a  $\overline{\mathbf{C}}$ theory of how performance of a person can be enhanced and their skills optimized
	- Comfort Zone: feel comfortable and do not have to take any risks
	- Learning Zone: just outside of our secure environment, we grow and learn
	- Panic Zone: all our energy is used up for managing/controlling our anxiety and no energy can flow into learning.
- **II** Moving to the learning zone, enables to extend the comfort zone, moving towards the panic zone
- When following a personal dream or vision, individuals need to move to the learning zone and take controlled risks, in order to achieve the challenges of their panic zone

Cloud poses different challenges to programmers … away from the current comfort zone

**Barcelona Supercomputing** enter ro Nacional de Supercomputación … maybe in the panic zone???

#### The programming comfort zone

#### **If** State of the art in programming

- Sequential programming
- Data is always where you expect
- All decisions controlled by the programmer

#### Programming for the cloud

- Parallel programming (~)
- **Elasticity**
- –Distributed environment -> where is my data?

#### Comfort zone

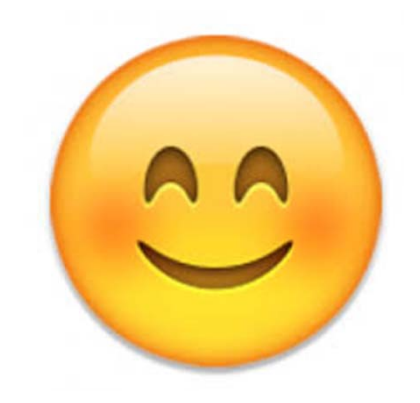

#### **Panic? Zone**

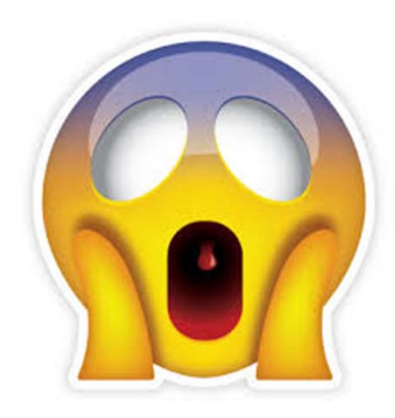

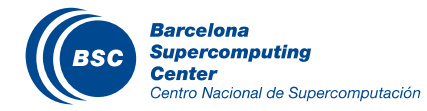

#### Sequential programming

#### **Applications**

#### Programming language

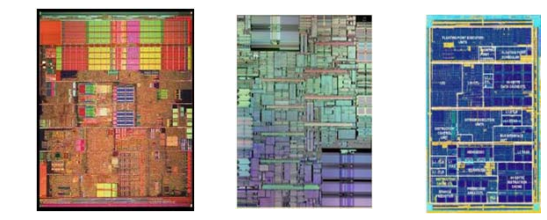

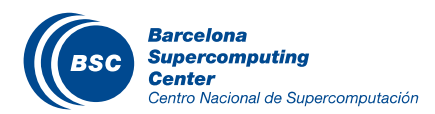

Programs "decoupled" from computing platform

#### Simple interface Sequential program

#### Regular processors

#### Programming evolution for distributed programming

Distributed computing APIs make programming more complicated

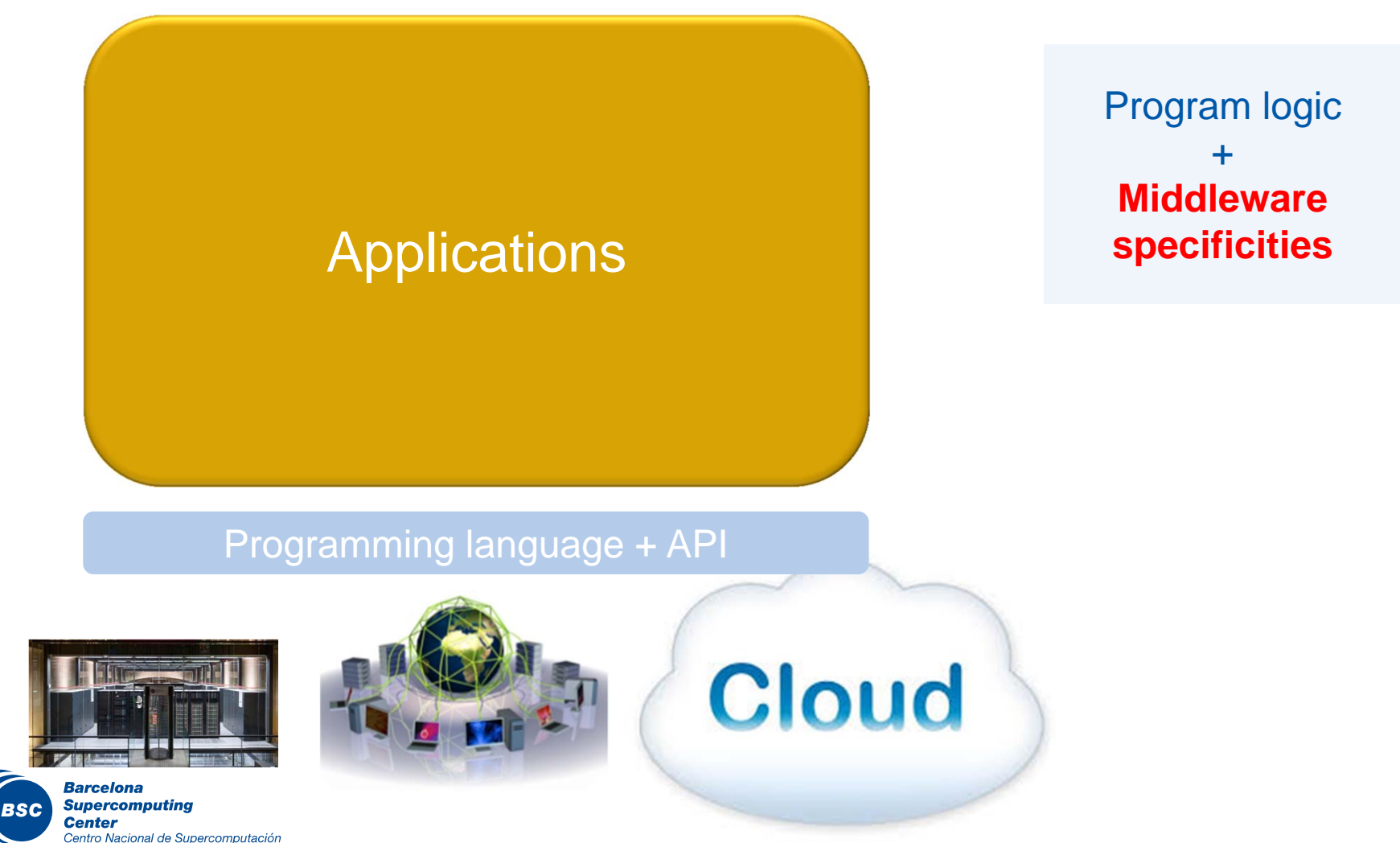

#### **BSC** vision

# Applications and a set of the computing platform  $\blacksquare$

PM: High-level, clean, abstract interface

#### Power to the runtime

Program logic independent of

General purpose Task based Single address space

> "Reuse" architectural ideas undernew constraints

API

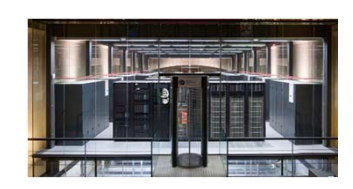

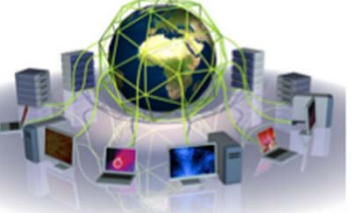

**Cloud** 

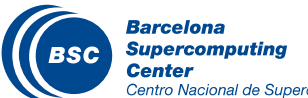

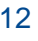

## STARSs basic idea

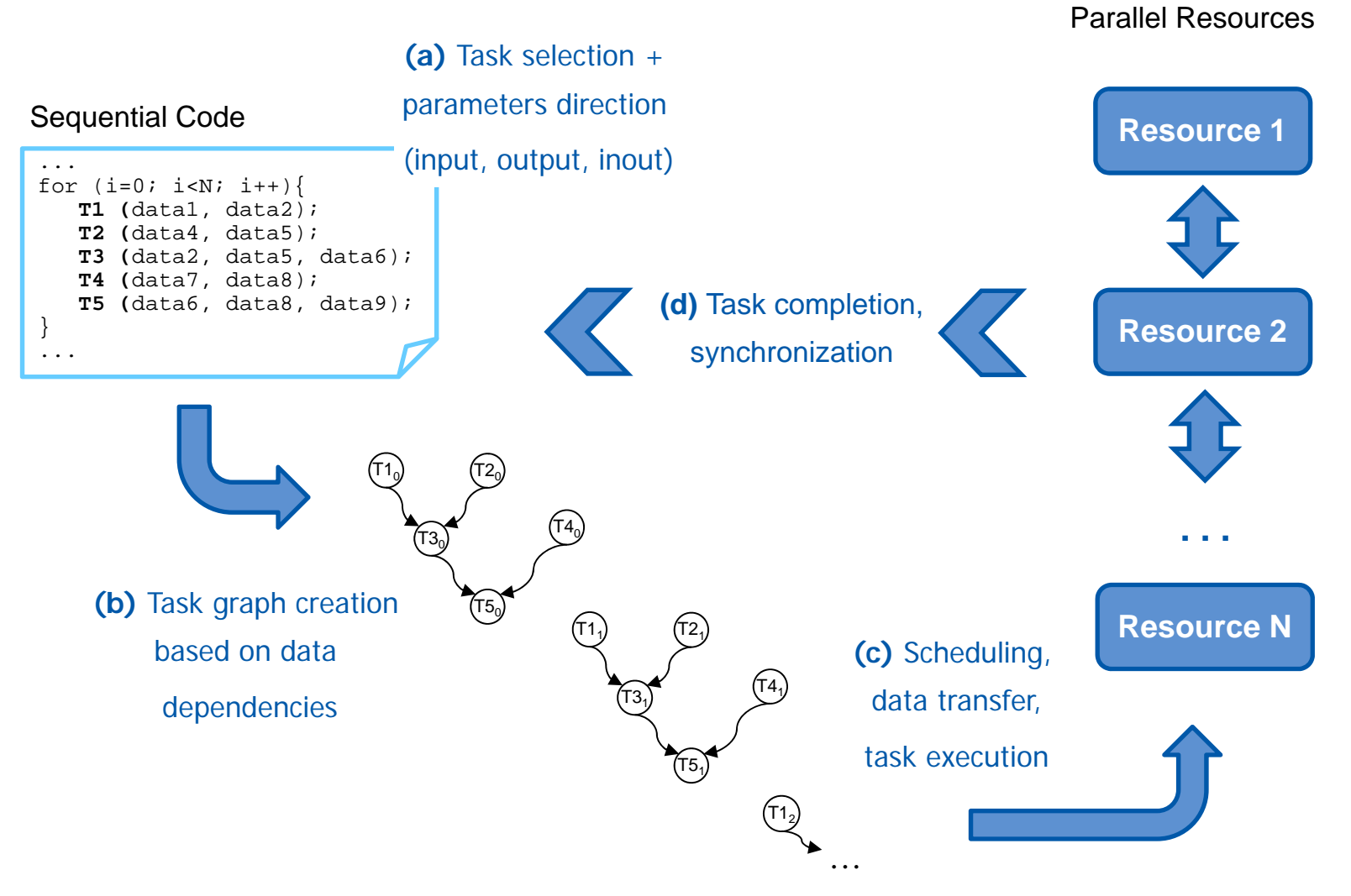

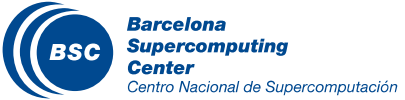

#### The StarSs programming model

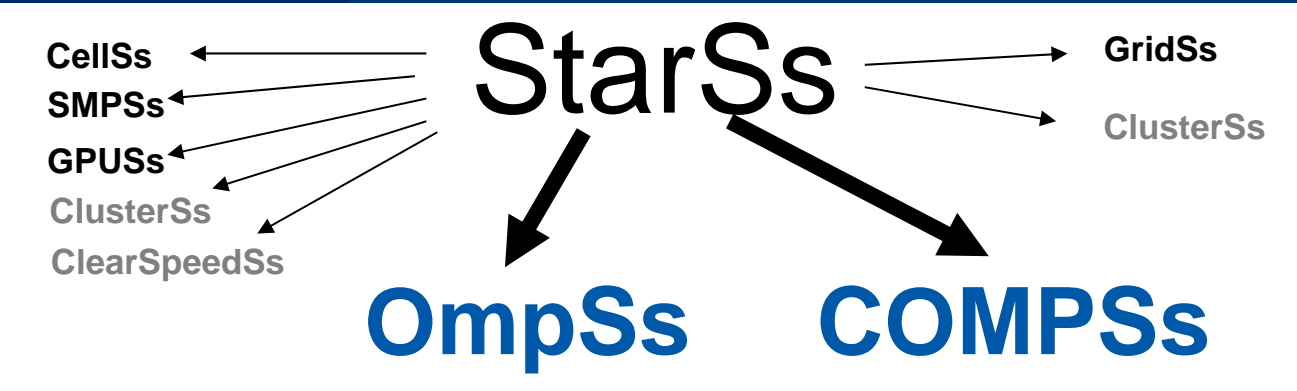

#### •**StarSs**

- Sequential general purpose programming language + annotations
- Task based
- Simple linear address space
- Support for SMP, GPUs, Cluster, Grids and Clouds

#### **Open Source http://compss.bsc.es**

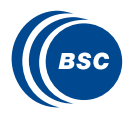

**Barcelona Supercomputing** Center ntro Nacional de Supercomputación

#### • Programmability/Portability

- "Same" source code runs on "any" platform
- Incremental parallelization/restructure
- Focus in the problem, not in the hardware platform

#### •Performance

- Intelligent Runtime
	- Automatically extracts and exploits parallelism
	- Locality awareness
	- Matches computations to specific resources on each type of target platform

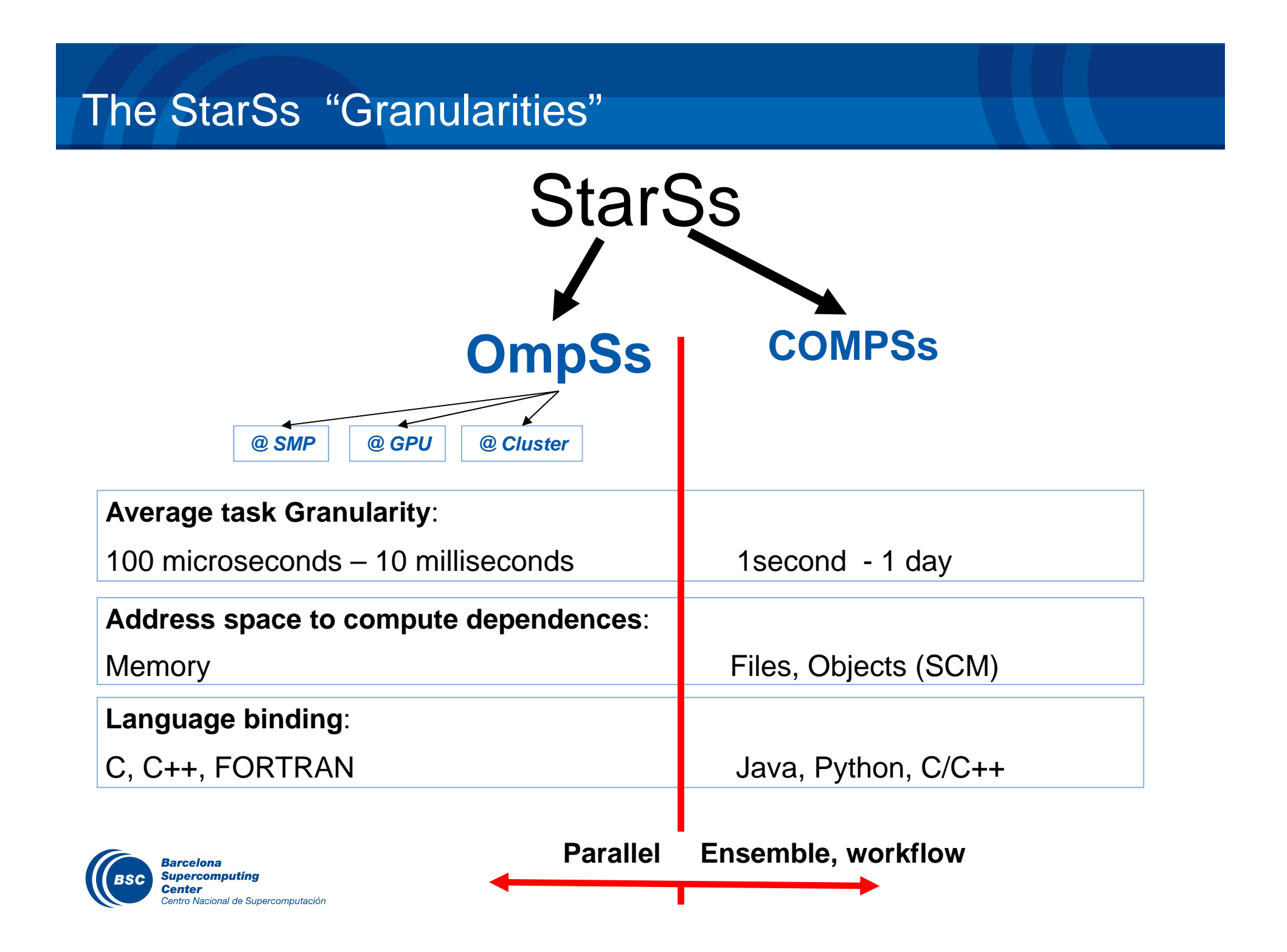

### Advantages and drawbacks of COMPSs

- ✔ More flexible and with more expressivity
	- The potential of the programming language
	- Enables to express complex problems
- $\boldsymbol{\checkmark}$  Data independent
	- Different data inputs may generate different task graphs
- $\boldsymbol{\checkmark}$  Powerful runtime
	- Platform unaware
	- Exploits inherent parallelism
- ✗ Less explicit than graphical workflows
	- Although this can be partially compensated with the COMPSs monitor
- ✗ Large degree of flexibility may prevent some programmers to be efficient
	- Schemas such as MapReduce are sometimes more appreciated by programmers
	- Can be improved through training and support

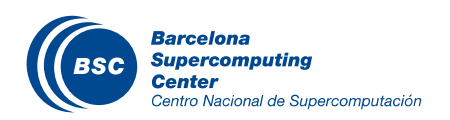

#### Programming objectives

- Reduce the development complexity of Grid/Cluster/Cloud applications to the minimum
	- Writing an application for a computational distributed infrastructure may be as easy as writing a sequential application

Target applications: composed of tasks, called several times

- Granularity of the tasks or programs
- Data: files, objects, arrays and primitive types
- Programming languages support
	- Java (native)
	- Python
	- C/C++

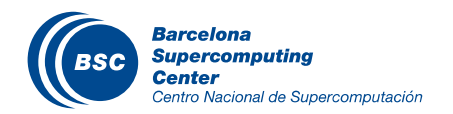

#### COMPSs syntax: Java

#### Based on pure-Java fully-sequential programming

- No APIs, no threading, no messaging
- No parallel constructs, no pragmas
- Maintains sequential consistency

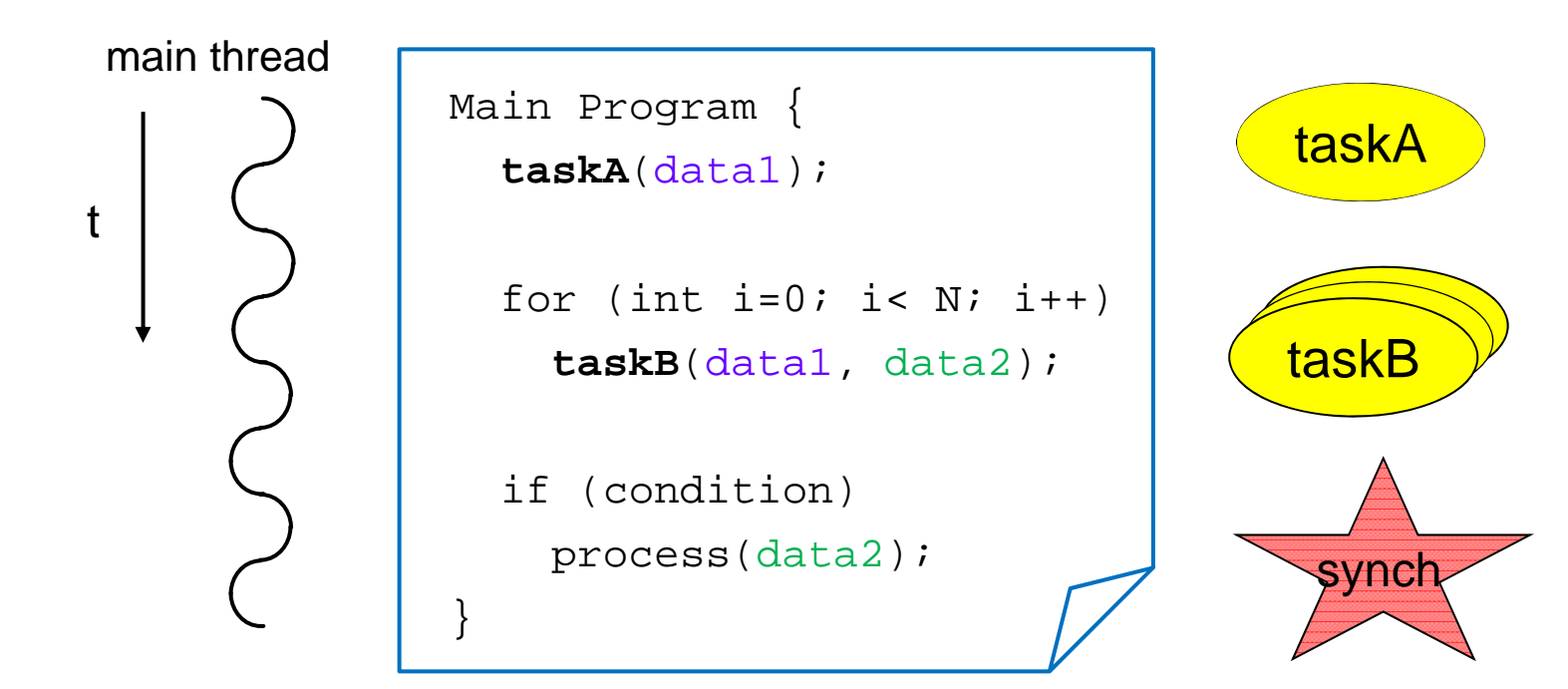

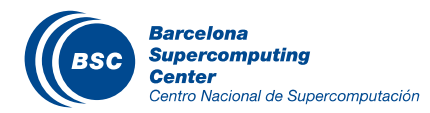

#### COMPSs syntax: Java

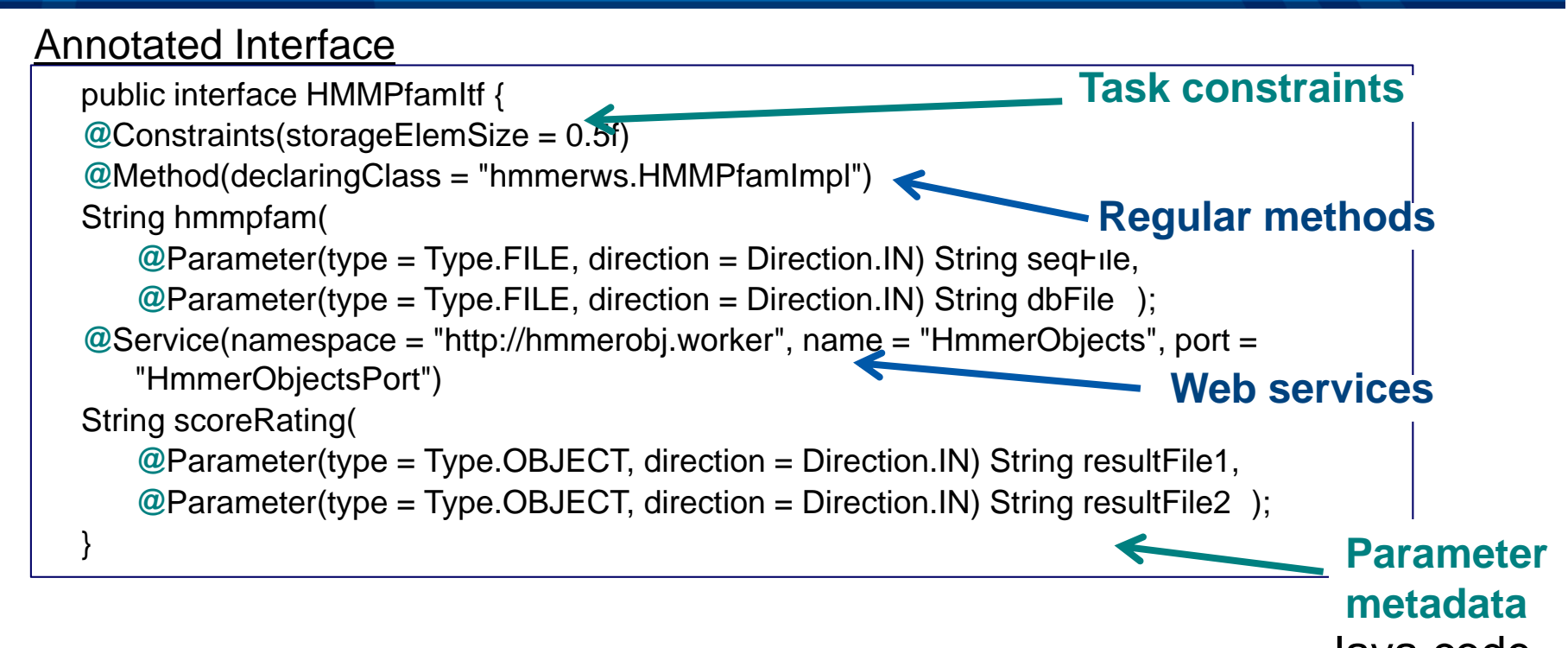

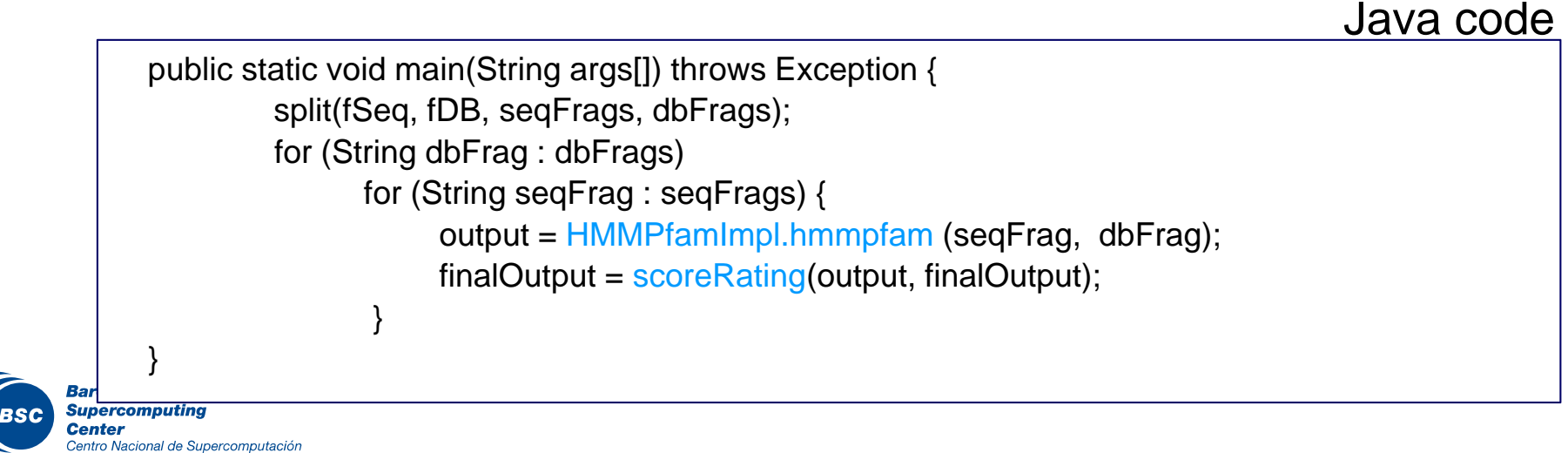

### Python (PyCOMPSs) syntax

Invoke tasks as Python functions/methods

ntro Nacional de Supercomputación

API for data synchronization

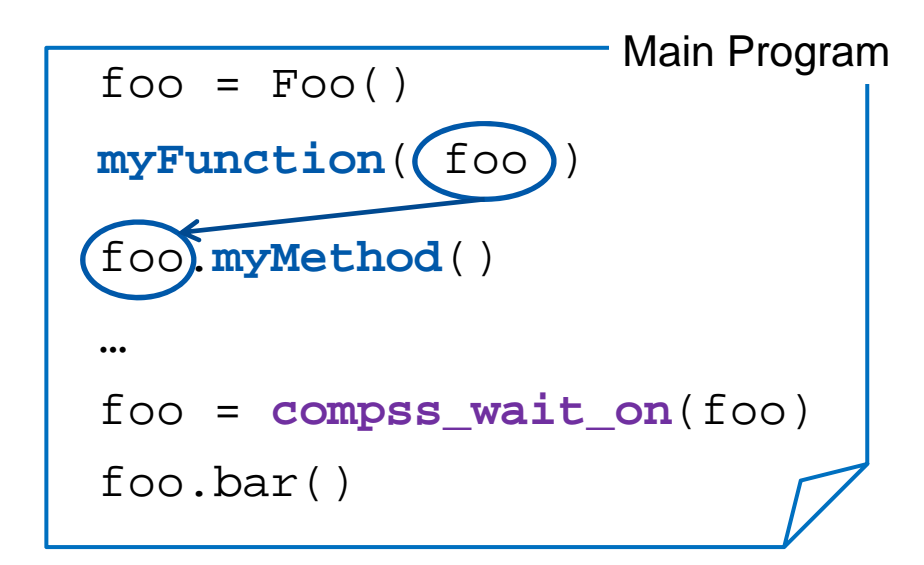

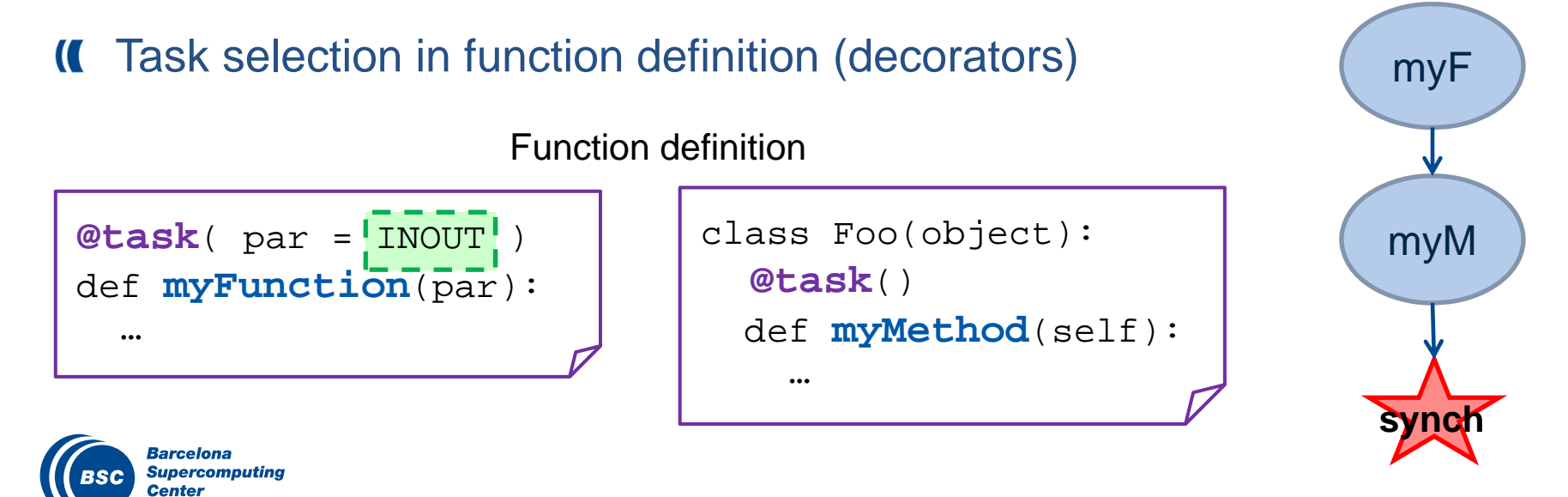

#### COMPSs syntax: C

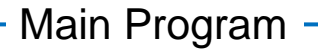

#### **compss\_on**();

- IDL file used to identify tasks and parameters
- API for data synchronization

```
A = Matrix::init(N,M,val);B = Matrix::init(N,M,val)C = Matrix:init(N,M,0.0)
```

```
C.multiply(A, B);
compss_off();
```

```
interface Matmul{
//C functions
void initMatrix(inout Matrix matrix, in int mSize, in int nSize, in 
double val);
void multiplyBlocks(inout Block block1, inout Block block2, inout
Block block3);
//C++ Methods
void Block::multiply(in Block block1, in Block block2);
static Matrix Matrix::init(in int mSize, in int bSize, in double
val);
};
                                                      Interface
```
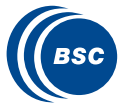

#### Service Composition

Orchestrating parallel services as sequential applications

- Rely on inner services (and methods)
- Can be published as a service as well
- Several orchestrations as a single service

```
public class TravelService {
   @Orchestrationpublic Booking bookTravel(…) {
     Card c = checkCreditCard(…);
     …
   }
}
```
public interface TravelItf { *@Service(…)* Card *checkCreditCard*(…); …}

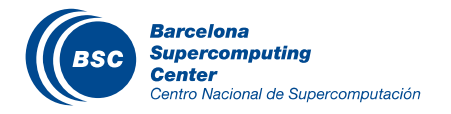

#### COMPSs Bindings integration

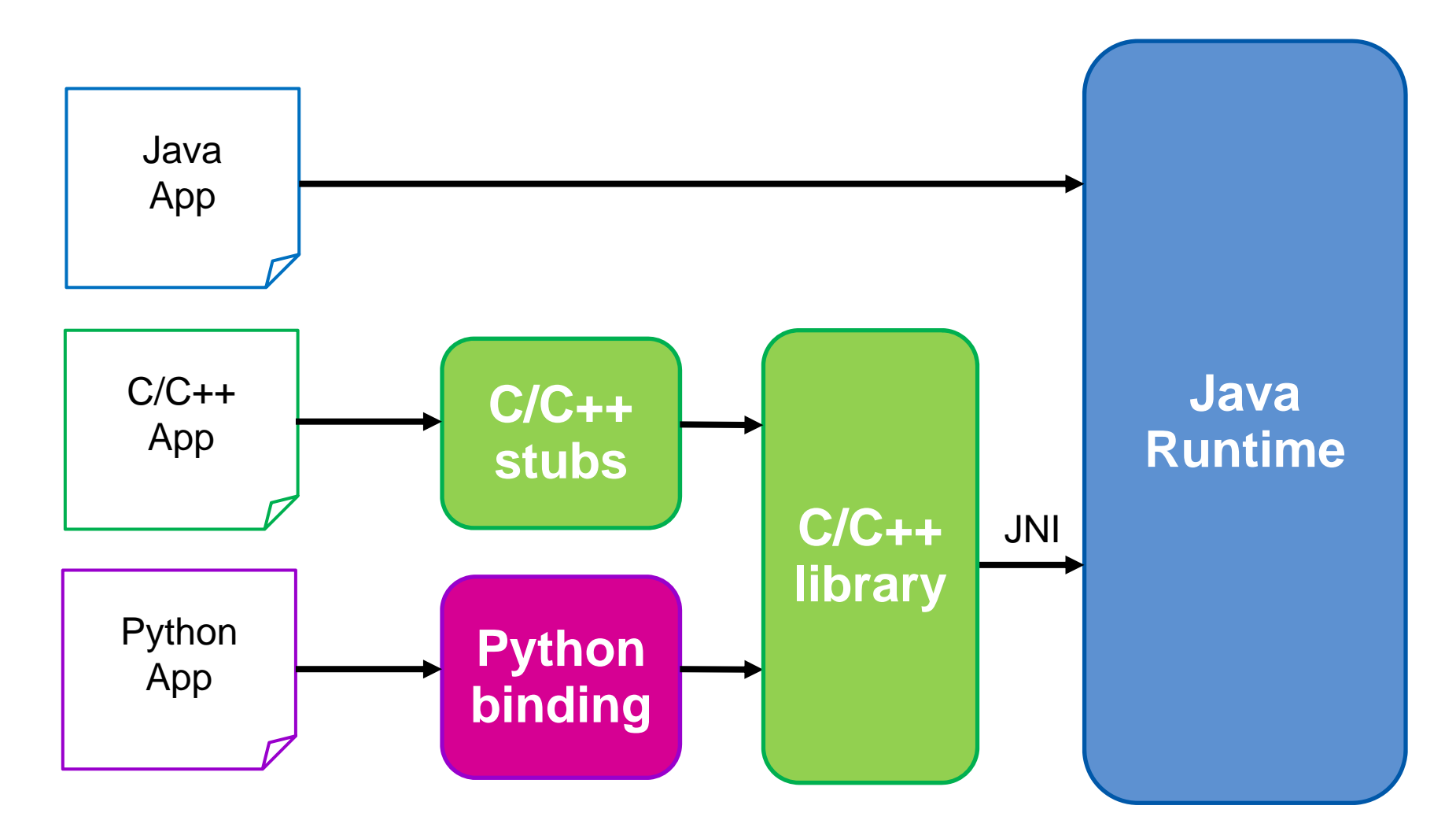

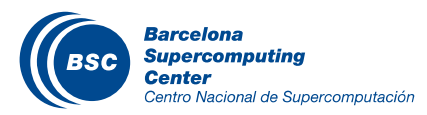

## COMPSs Infrastructure

#### User code: Python, Java, C/C++

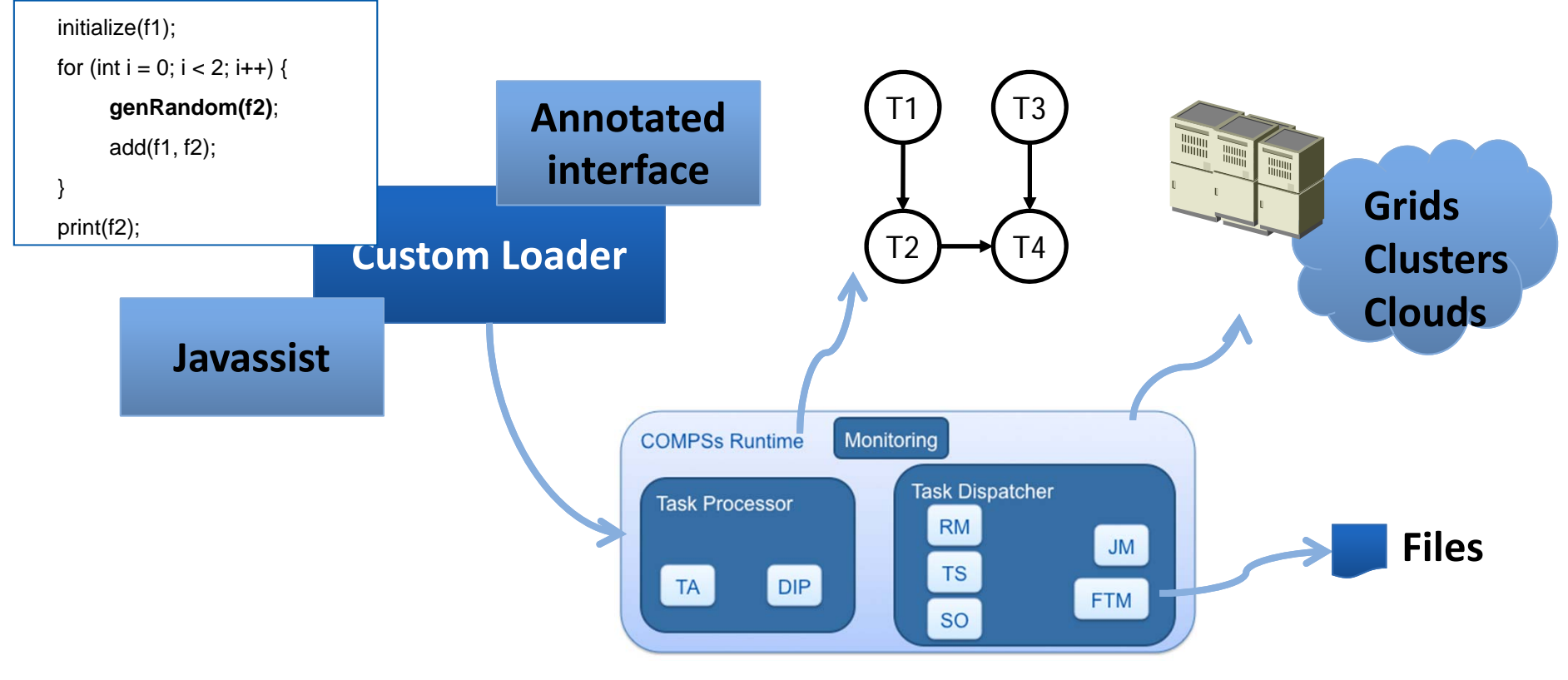

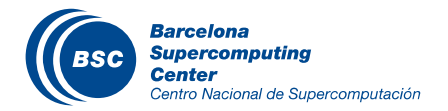

#### Runtime features

- Supported Features:
	- Unaware of underlying computing platform
	- – Interoperability with different clouds
	- Data dependency analysis
	- Data renaming
	- –Data transfer
- **II** In Progress:
	- Checkpointing
	- Task nesting
	- –Distributed Scheduling P2P
	- Support for heterogeneous platforms
- Task scheduling
- Resource management
- Results collection
- Fault tolerance
- Shared disks management

- –Deployment in mobile clouds
- – Task scheduling with multiple versions

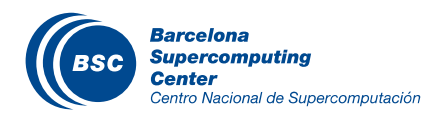

### Runtime System: Interoperability

- $\sqrt{2}$ Platform unawareness
- Support for different grid  $\overline{\mathbf{C}}$ middlewares
- Cloud interoperability:  $\overline{\mathbf{C}}$ 
	- –Public and private
	- –**Heterogeneous** clouds

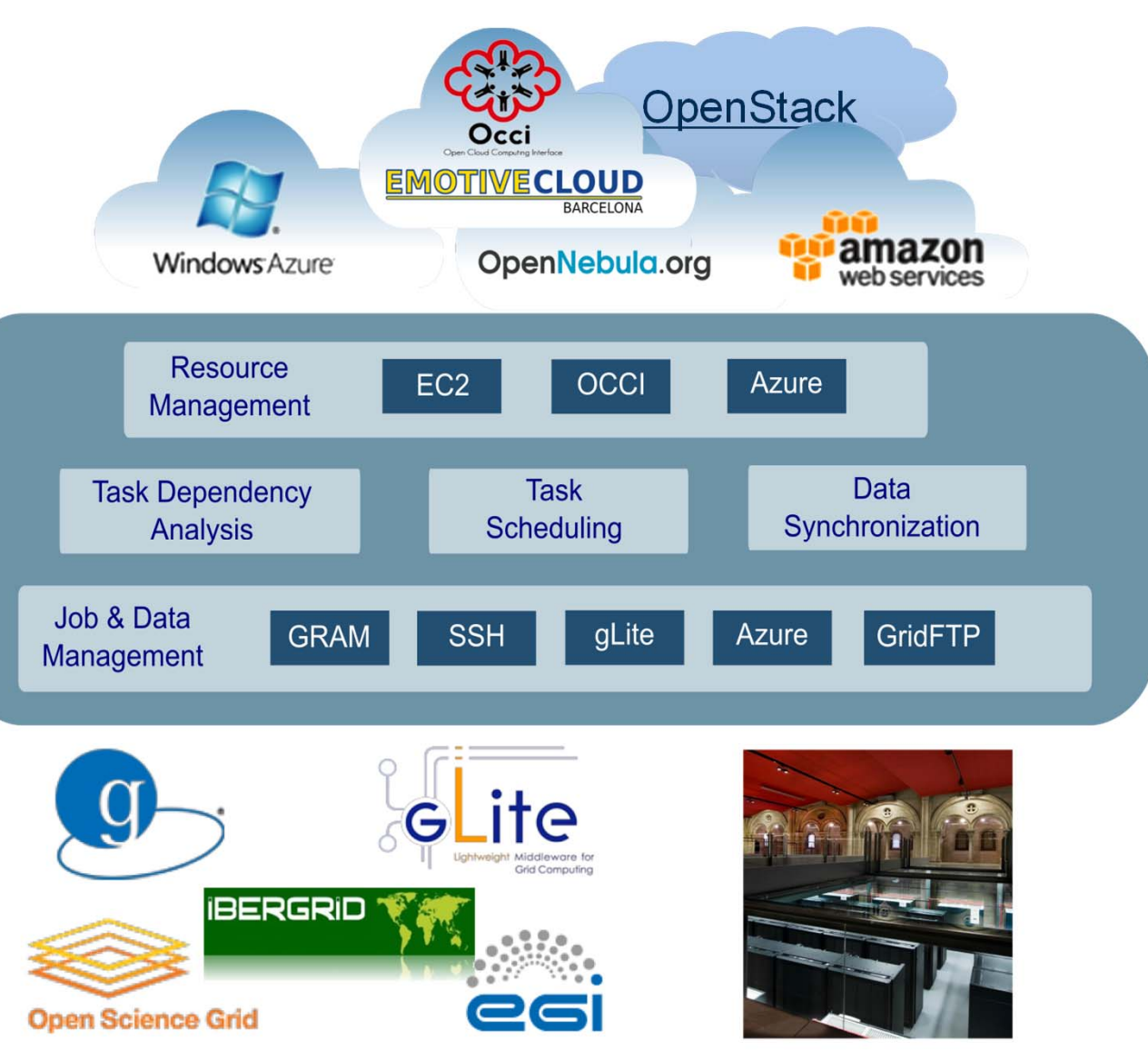

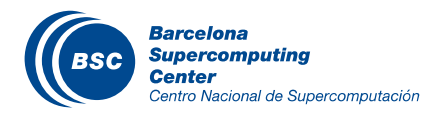

### Computing platform: in a Cluster (interactive)

- Typical setup:
	- Master node: main program (+ master runtime)
	- Worker nodes: tasks (+ worker runtime)

**Workers** Described by XML files

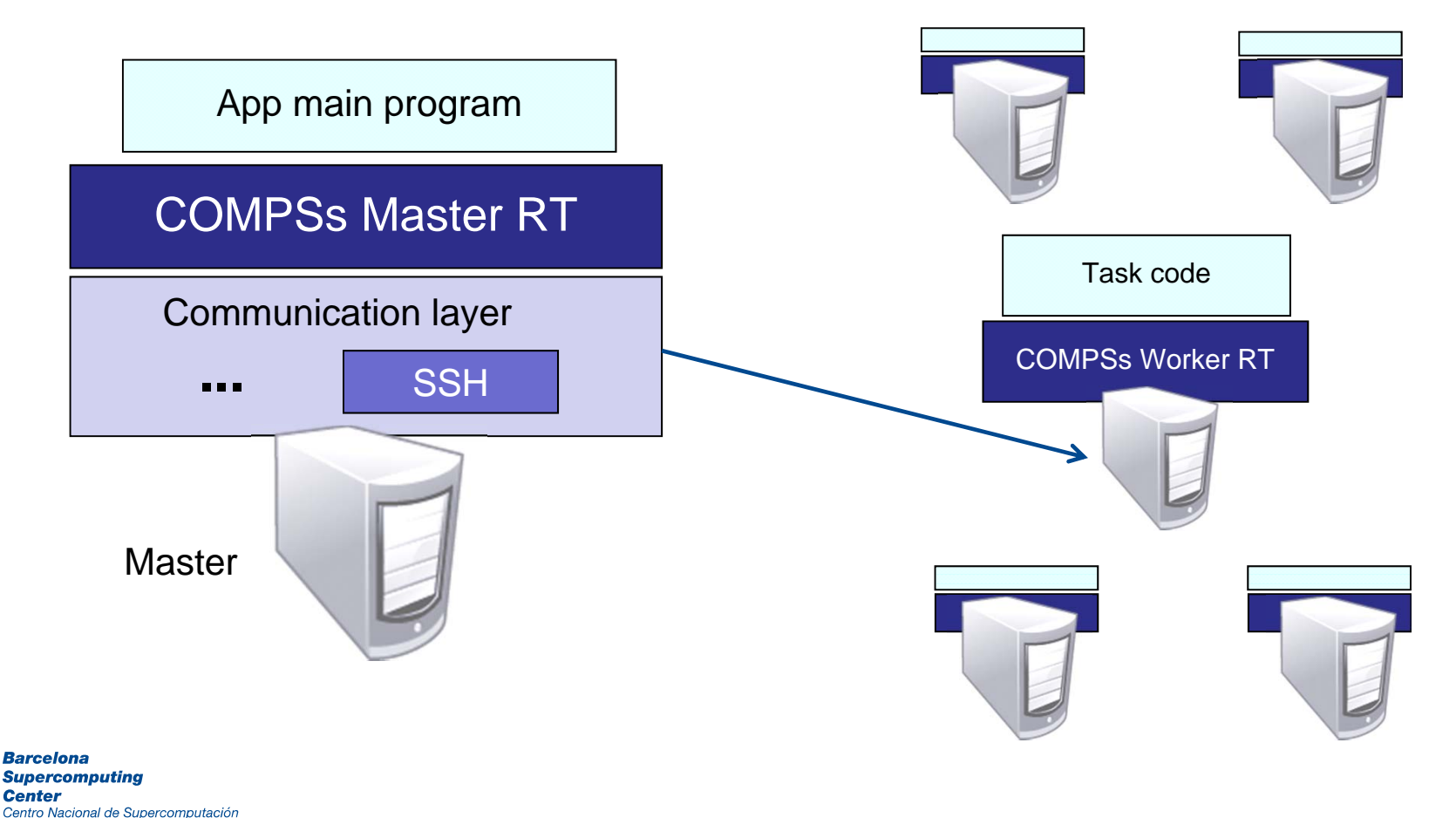

## Computing platform: in a Cluster (queue system)

- **II** Execution divided in two phases
	- Launch scripts queue a whole COMPSs app execution
	- Actual execution starts when reservation is obtained

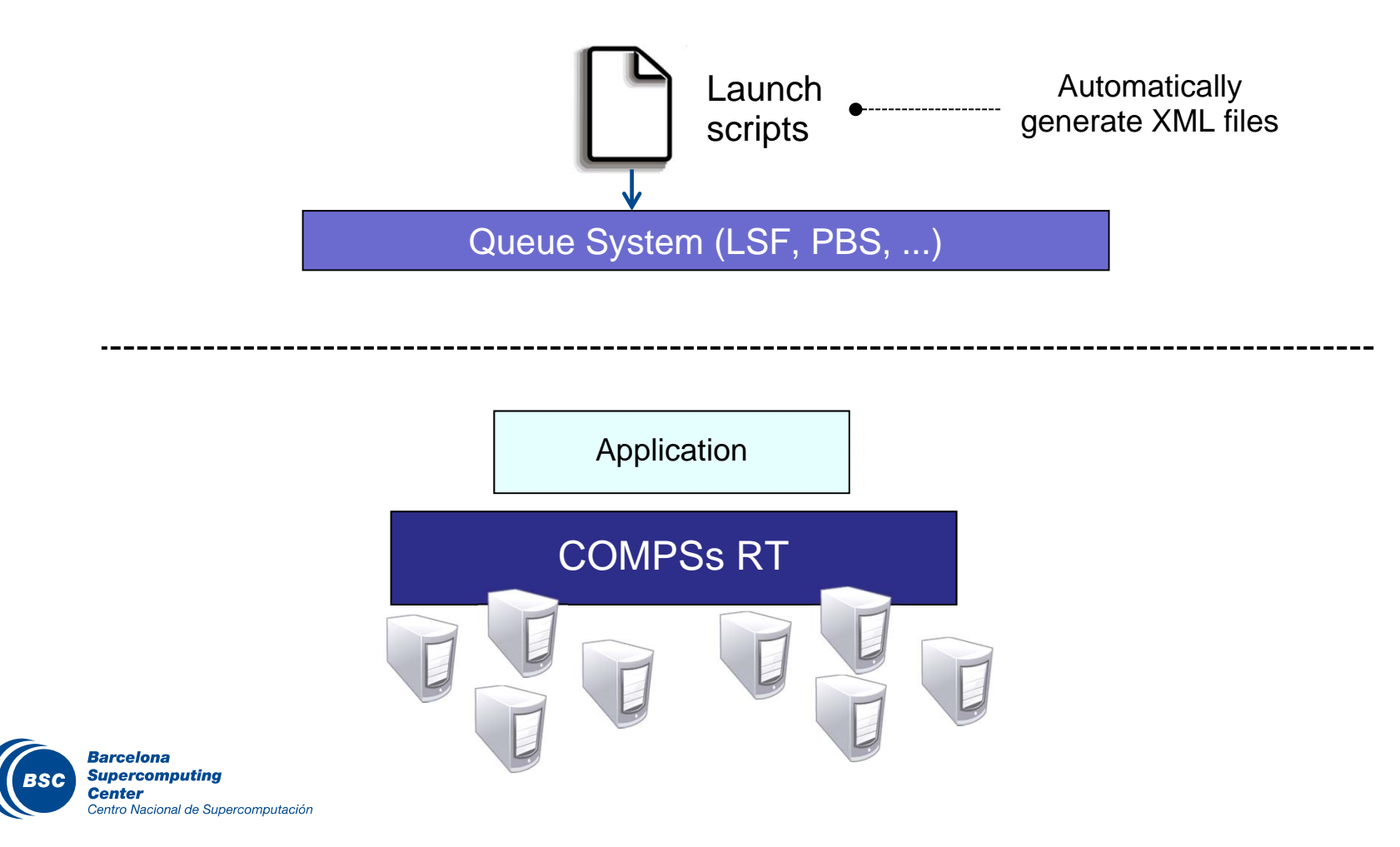

## Computing platform: in a Grid

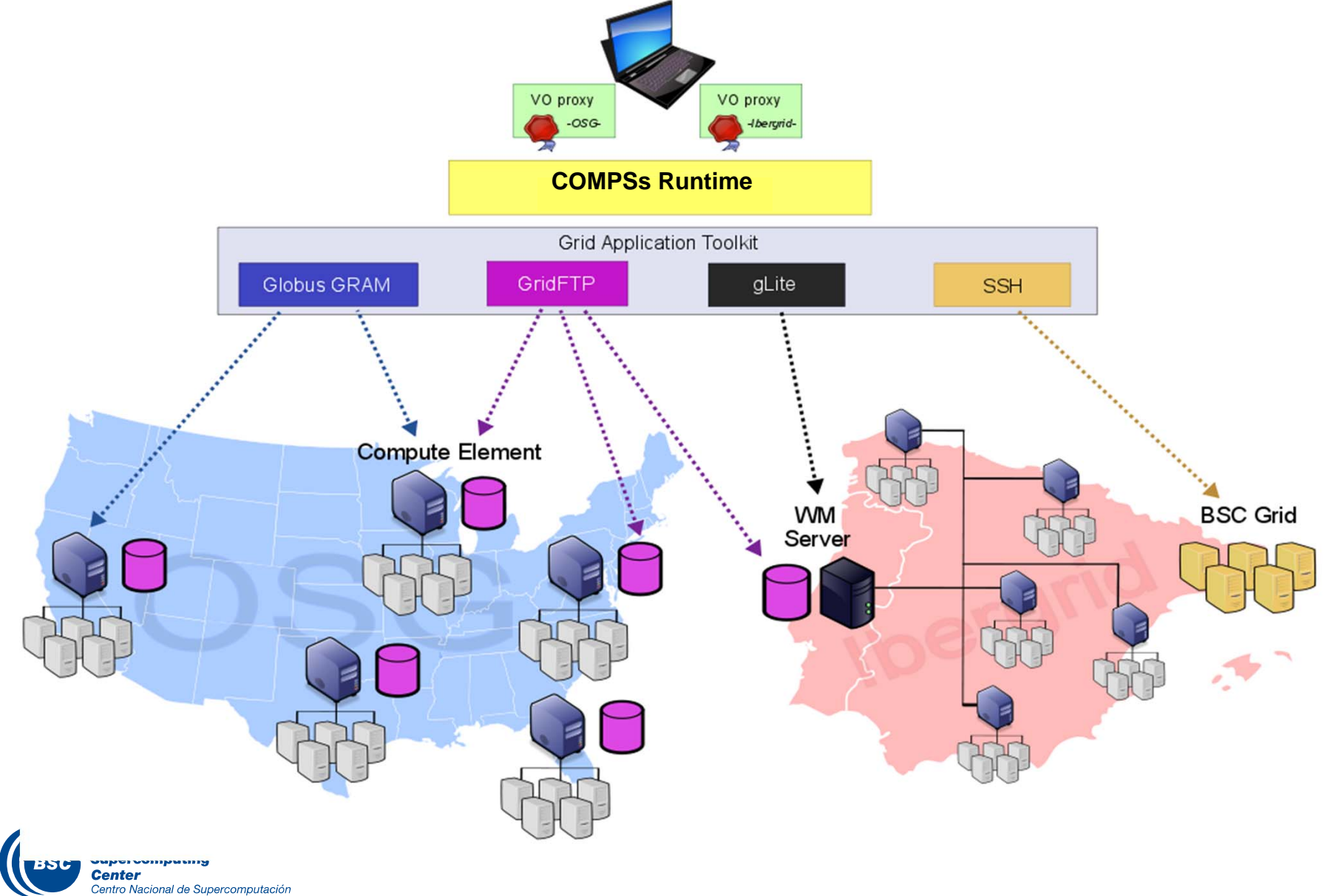

29

### Computing platform: in the Cloud

- Runtime integrated in a platform with:
	- –Service orientation
	- Virtualization

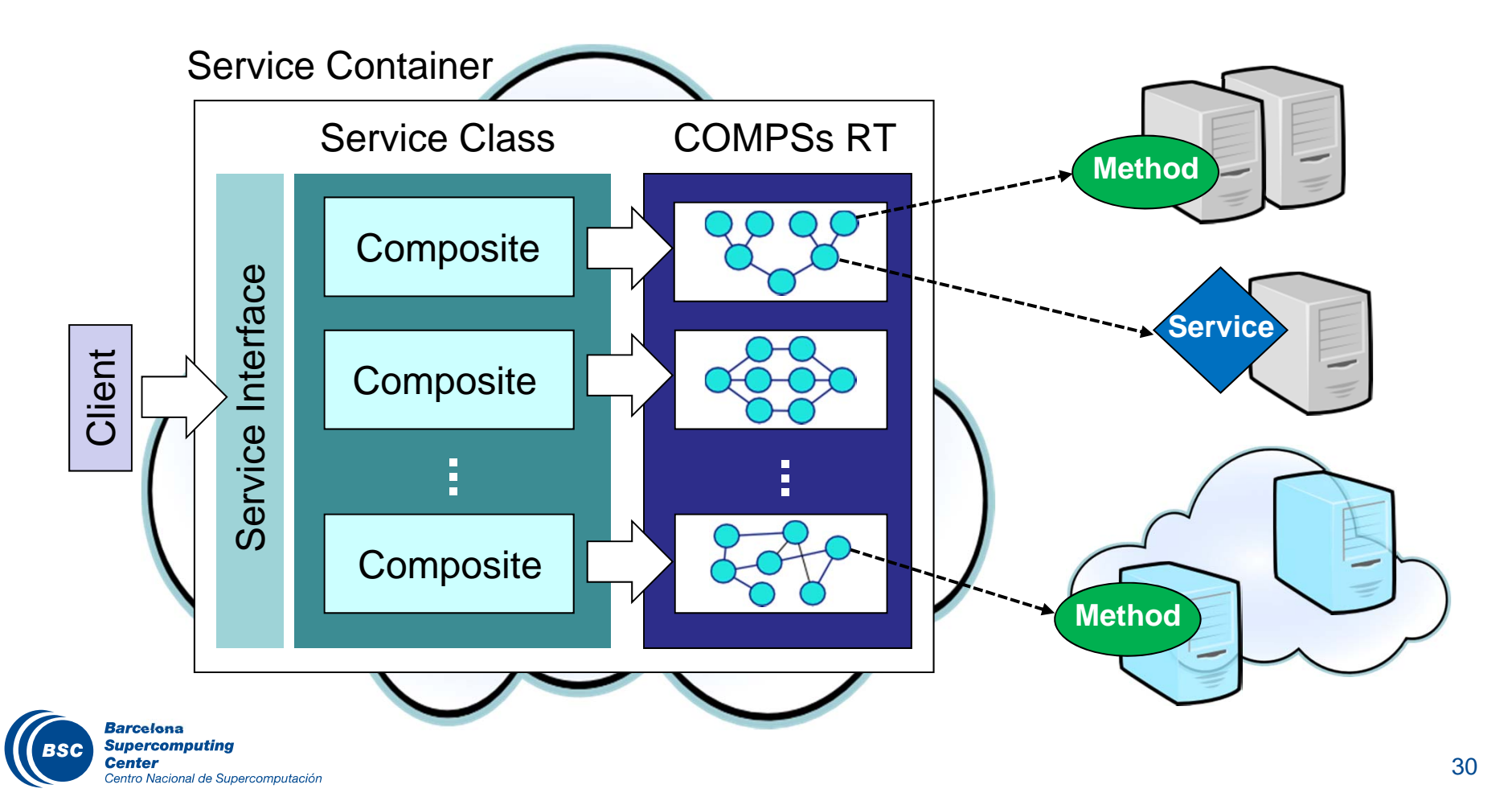

## Deployment of COMPSs in EGI federated cloud

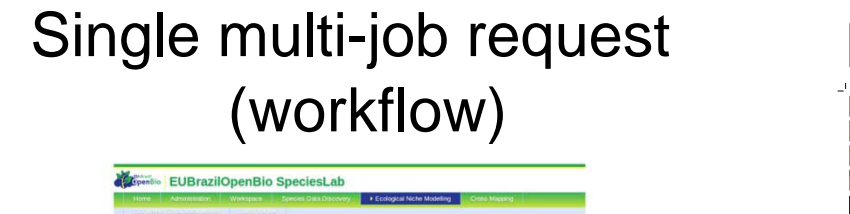

Multiple requests

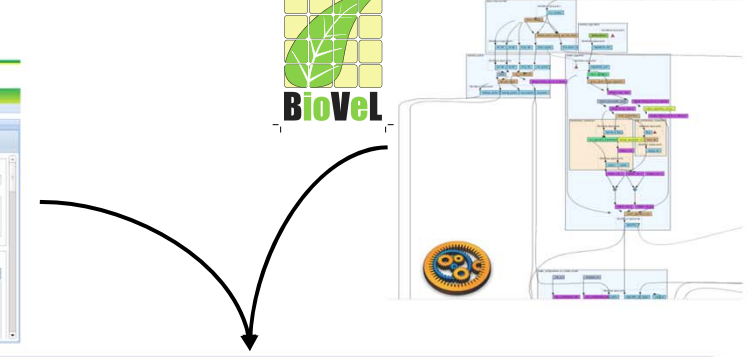

- 
- **If** Single request scenario: Issues a  $\Box$  ENM Service (OMWS2) multi-job request (6 species and 2 modelling algorithms) producing 12 distribution models. It exploits different FedCloud templates.
- Multiple requests scenario: tests the global service performance for a given workload pattern (Gaussian random) by issuing many requests with low complexity (3 tasks).

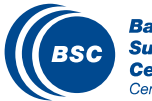

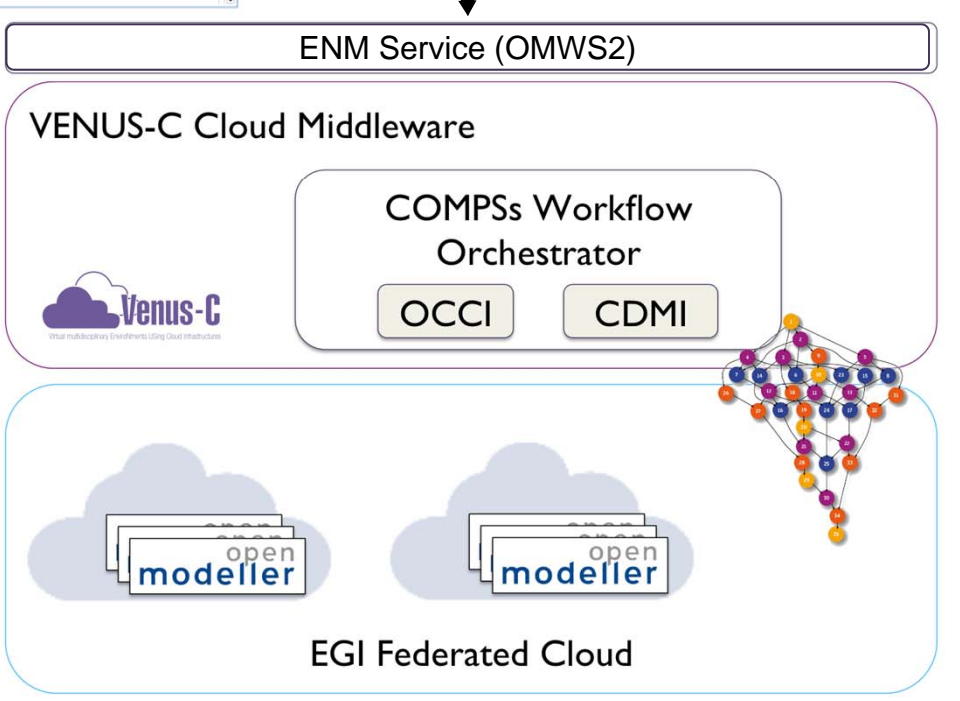

#### Runtime behavior: scheduling and resource management

- Task Scheduler  $\sqrt{2}$ 
	- Assigns tasks to VMs or physical resources
	- Each VM or resource has its own task queue
- **II** Scheduling Optimizer
	- Checks status of workers
	- Can decide
		- To perform load balancing
		- Create/destroy new VMs
- **II** Resource Manager: elasticity
	- Manages all cloud middleware related features
	- Holds information about all workers and about cloud providers
	- Scheduler Optimizer sends to the RM requirements about new VM characteristics
	- Resource Manager, evaluates the cloud providers alternatives and chooses the best option
		- •More economic
		- The decision can be to open a new private or public VM
	- For each Cloud provider, a data structure stores the different available instances (with its features) and the connector that should be used

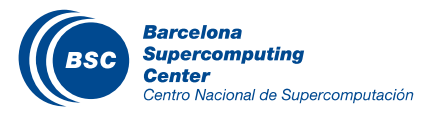

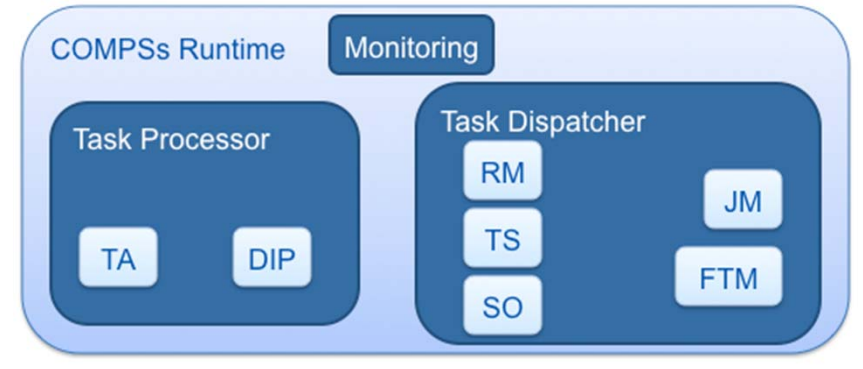

#### Interoperability to cloud middleware through connectors

- The runtime communicates with the Cloud by means of Cloud  $\overline{a}$ connectors
- The connectors implement the interaction of the runtime with a given  $\overline{a}$ Cloud provider
- Connectors abstract the runtime from the particular API of each provider
- **II** This design facilitates the addition of new connectors for other providers.

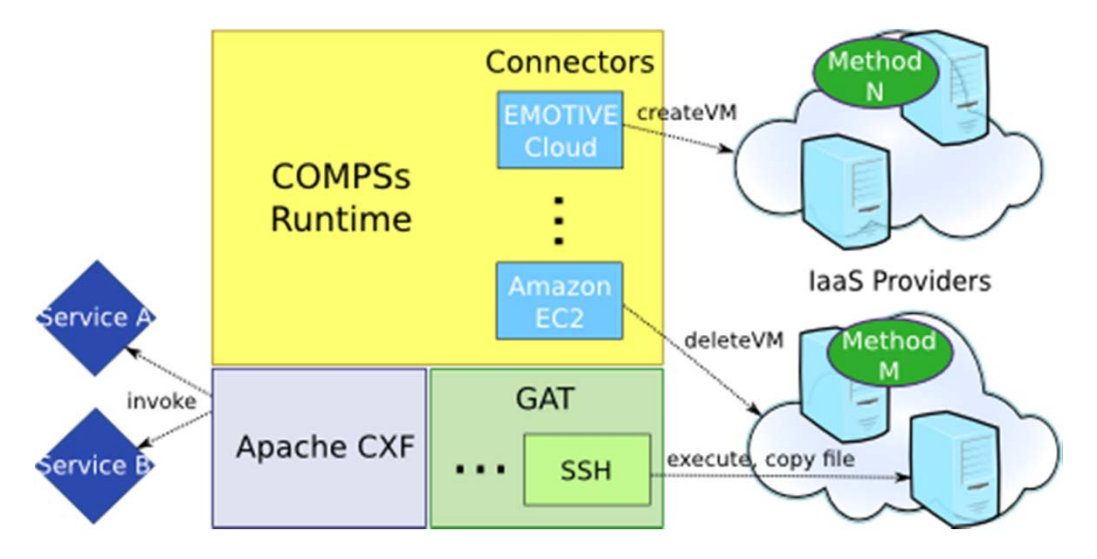

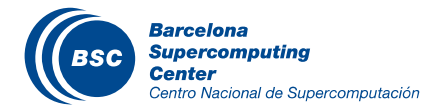

#### Runtime behavior

#### Dependence detection

- In files
- In objects
- In data from Web services

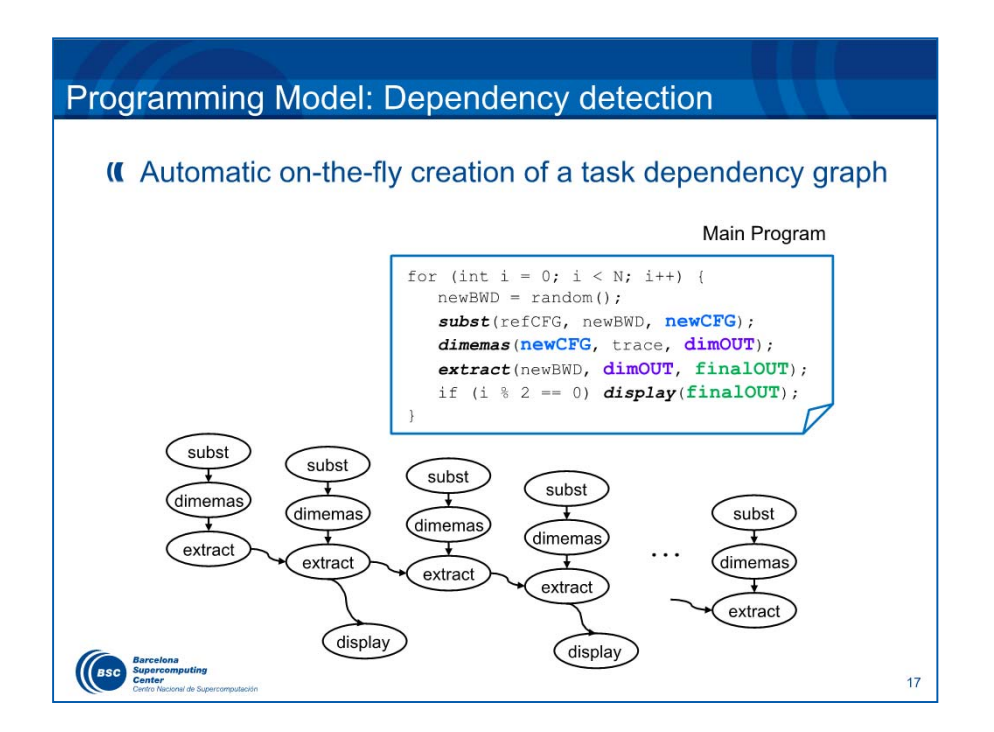

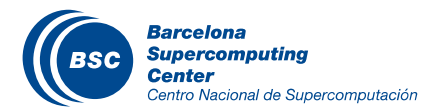

#### Elasticity in the Cloud

#### Sample hybrid setup for Cloud bursting

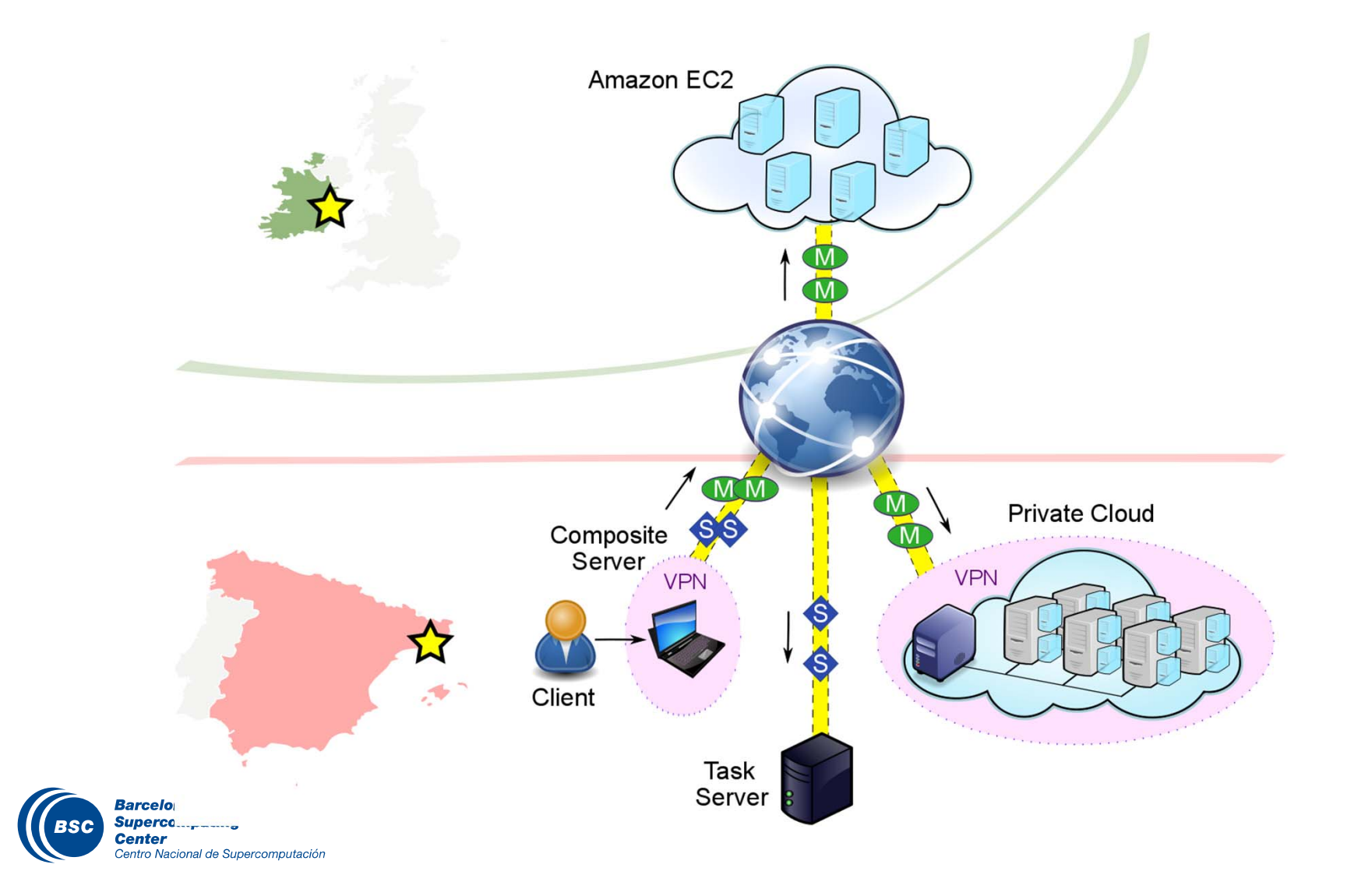

#### Elasticity in the Cloud

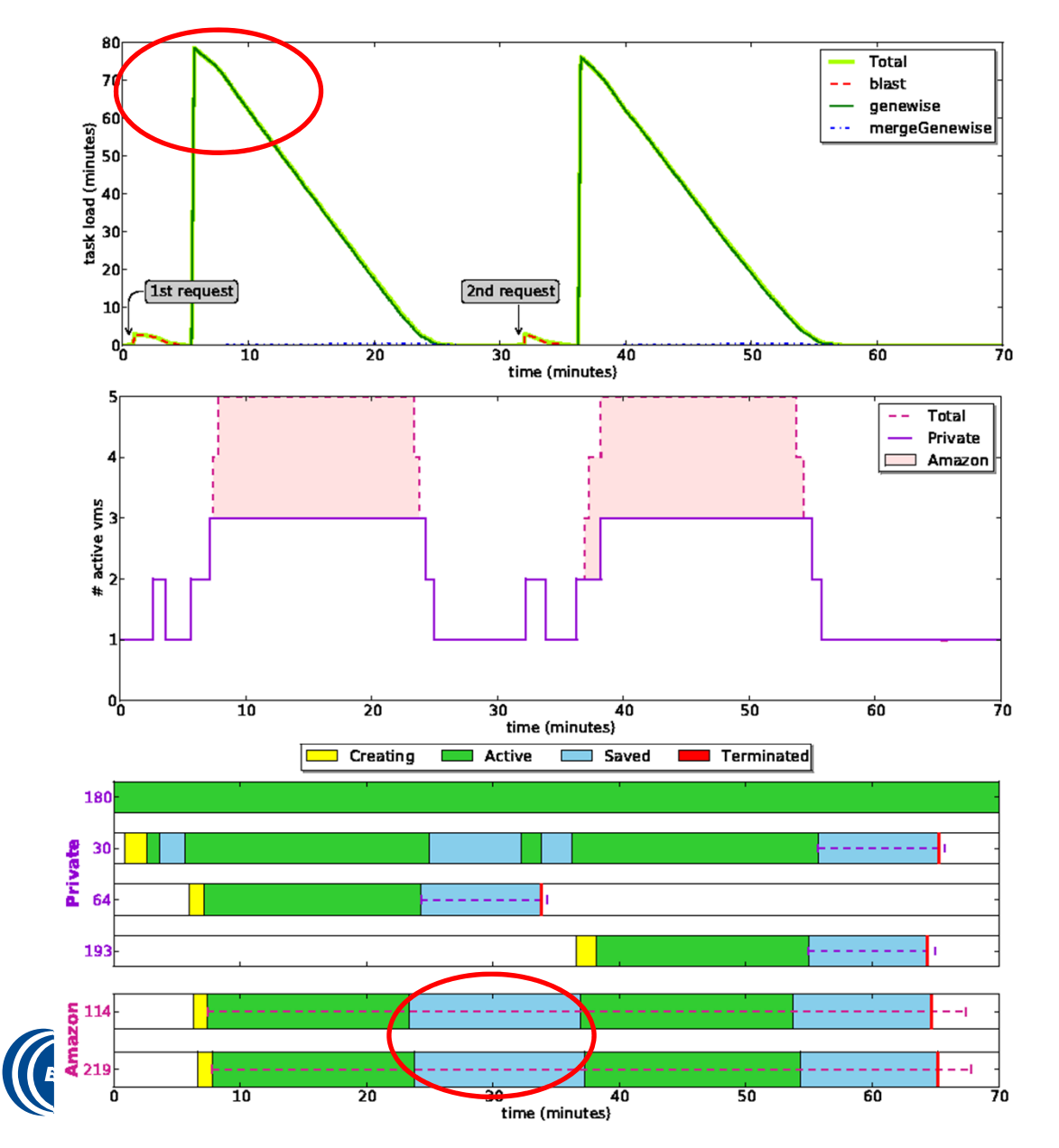

- Dynamic creation / destruction of VMs
	- Depending on task load
- **II** Bursting to meet peak demands
	- Private Cloud (EMOTIVE)
	- Public Cloud (Amazon)
- Save VMs for later use
	- – Amazon: use the whole hour slot
- $\overline{\mathbf{r}}$ Reuse of VMs
- VM deadlines $\overline{\mathbf{C}}$

#### Elasticity in the Cloud

## **II** Scalability

- – Private Cloud: the entire workflow in a single provider
- Hybrid (Private + Public): tasks and data distributed over two distant providers

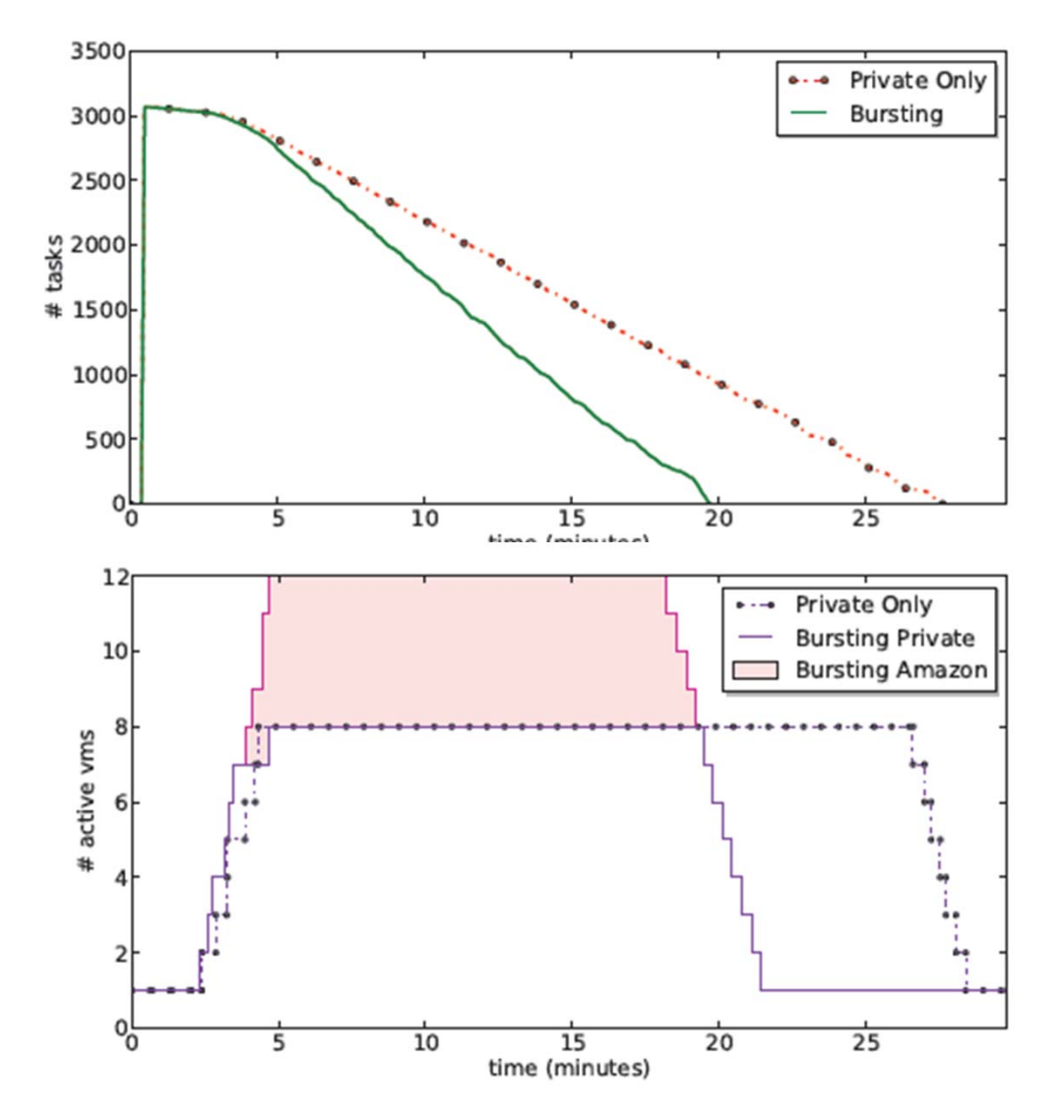

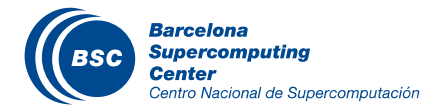

# COMPSs IDE

- Graphical interface to help developers with COMPSs applications
	- Annotation of main program and tasks
	- Generation of project and resources files (xml)
	- Deployment in the infrastructure
- Developed as Eclipse plugin
	- Available in the Eclipse marketplace

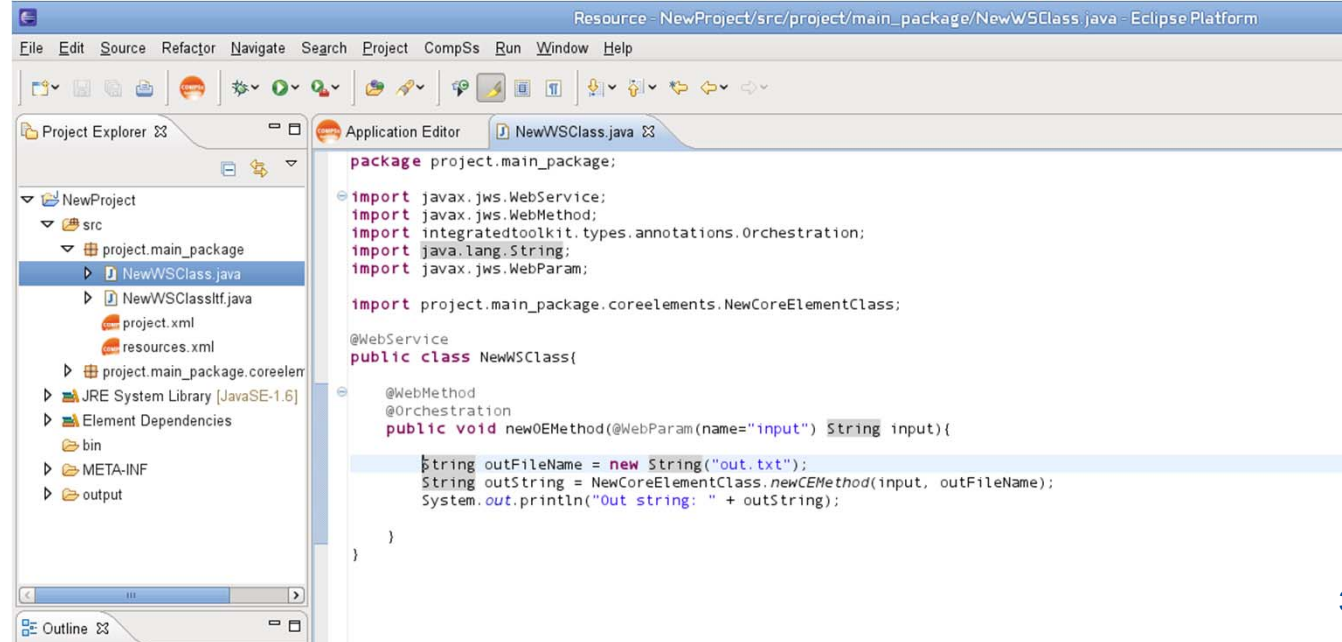

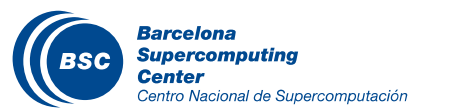

#### Runtime Monitoring

- The runtime of COMPSs provides some information at execution time so the user can follow the progress of the application:
	- Real-time monitoring information (http://localhost:8080/compssmonitor/ )
		- # tasks
		- Resources usage information
		- Execution time per task
		- •Real-time execution graph
		- •…

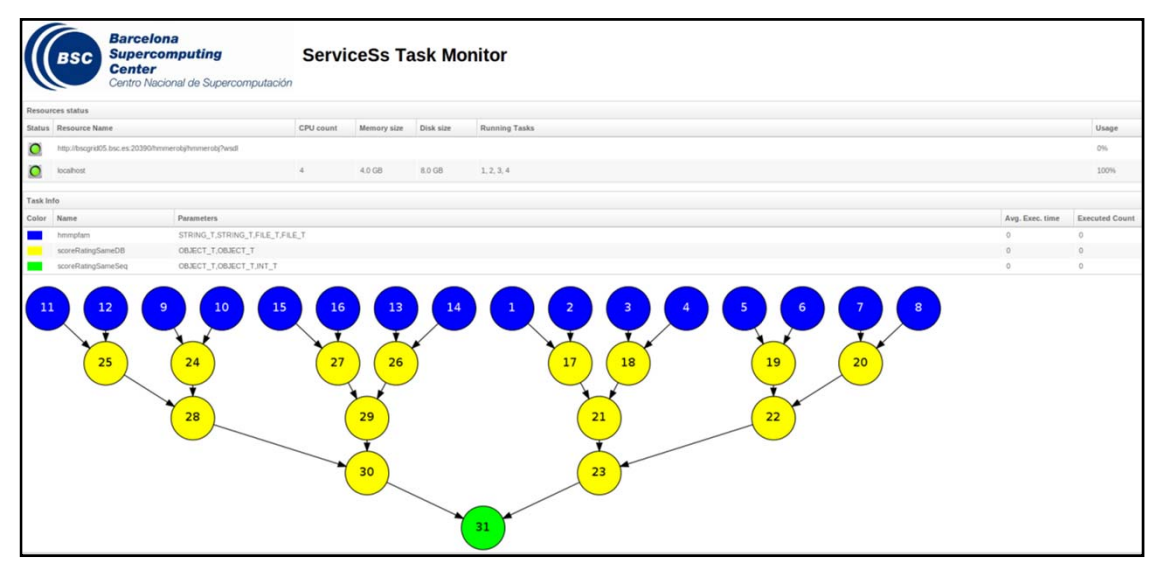

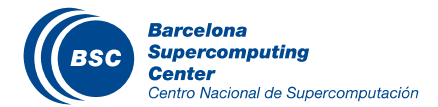

#### Runtime features: Tracing and performance analysis

Paraver

 $\times$ 

dó

/home/user/IT/blast.Blast/blast.Blast\_comp: C

File Help

**Window browser** 

 $\bullet$ E.  $- x$ 

- Paraver is the BSC tool for trace visualization
	- Trace events are encoding in Paraver (.prv) format by Extrae
	- Paraver is a powerful tool for performance analysis
	- Paraver enables different views of a trace

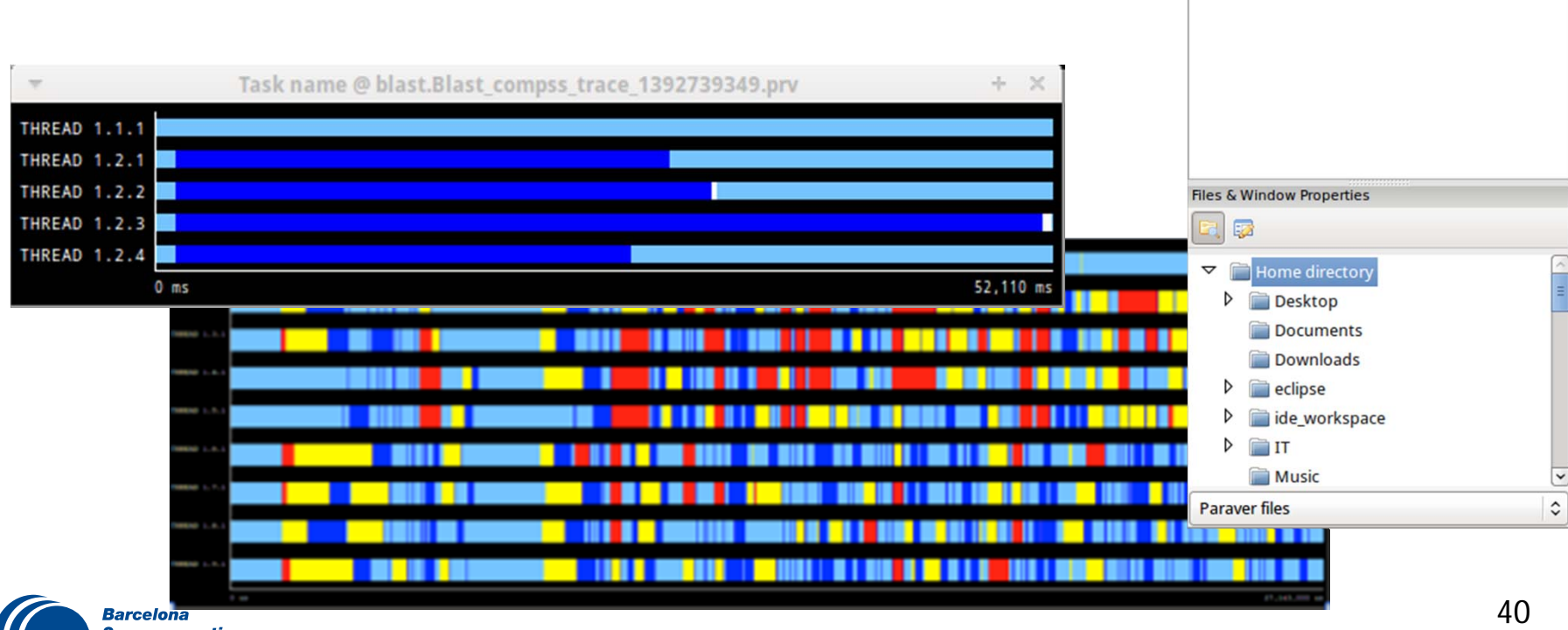

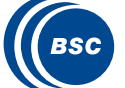

#### Severo Ochoa project

- The BSC-CNS has been accredited with the Severo Ochoa Center of Excellence, an award given by the Spanish Ministry as recognition of leading research centres in Spain that are internationally known organisations in their respective areas.
- Involves all BSC R&D departments
- Four subprojects:
	- Hardware and software technologies,

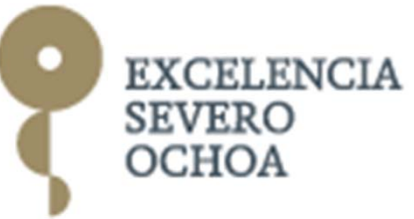

- to facilitate the introduction of Exascale computing and managing large amounts of data, focusing on the improvement of energy efficiency
- Personalized medicine, to design drugs to fit the needs of each patient
- $\frac{1}{2}$  Heart simulation, to perform modelling and simulation with the primary objective to determine how the heart muscle works
- Air quality and climate models, specially in areas that affect health (Sahara dust concentration)

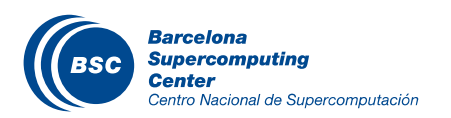

#### Severo Ochoa: Cloud and BigData

- Intersection between Cloud Computing and large scale data analytics/management
- Vertical approach integrating previous technologies
	- Programming environments and runtime systems
	- Resource management in heterogeneous systems and workloads
	- Storage architecture and management

To be demonstrated with "in-house" scientific challenges

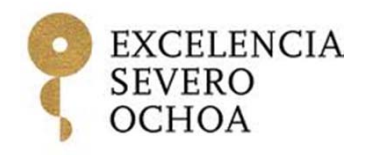

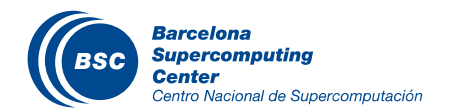

#### **Human Brain Project**

- A 10-year European initiative to understand the human brain, enabling advances in neuroscience, medicine and future computing
- **II** One of two FET Flagships
- A consortium of 256 researchers from 146 institutions, in 24 countries across Europe, in the US, Japan and Chin
- **II BSC contributes with programming** models and resource management

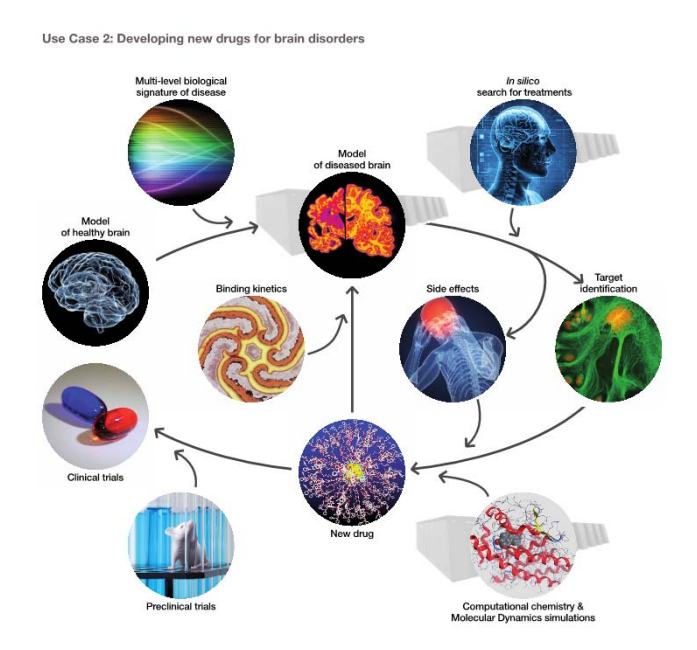

Figure 29: Use of the HBP platforms to accelerate drug development. Optimizing drug discovery and clinical

**the**

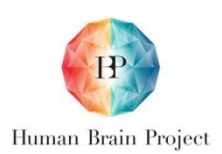

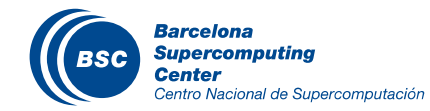

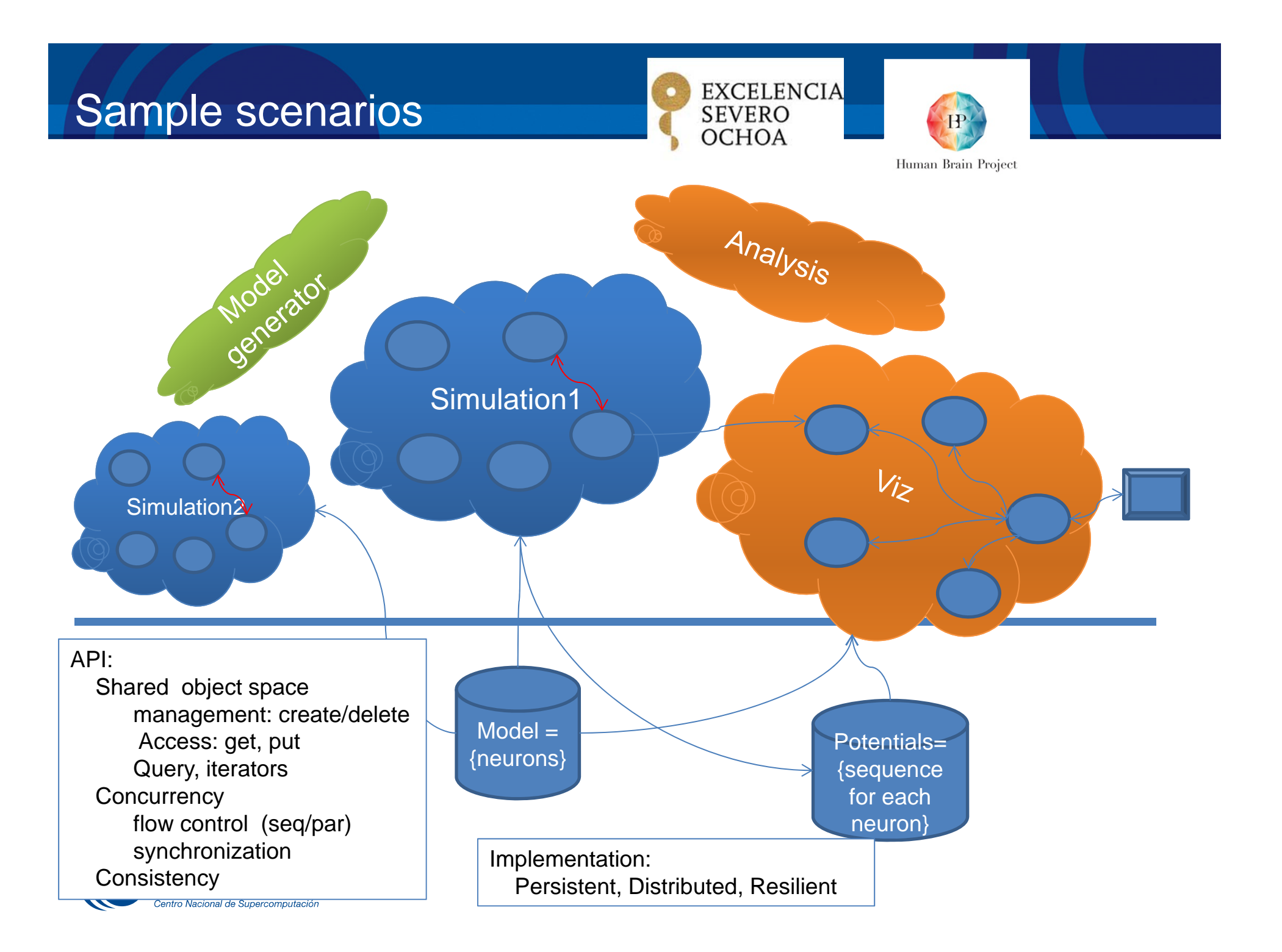

# CS Software stack

#### Architectural design of Active Storage

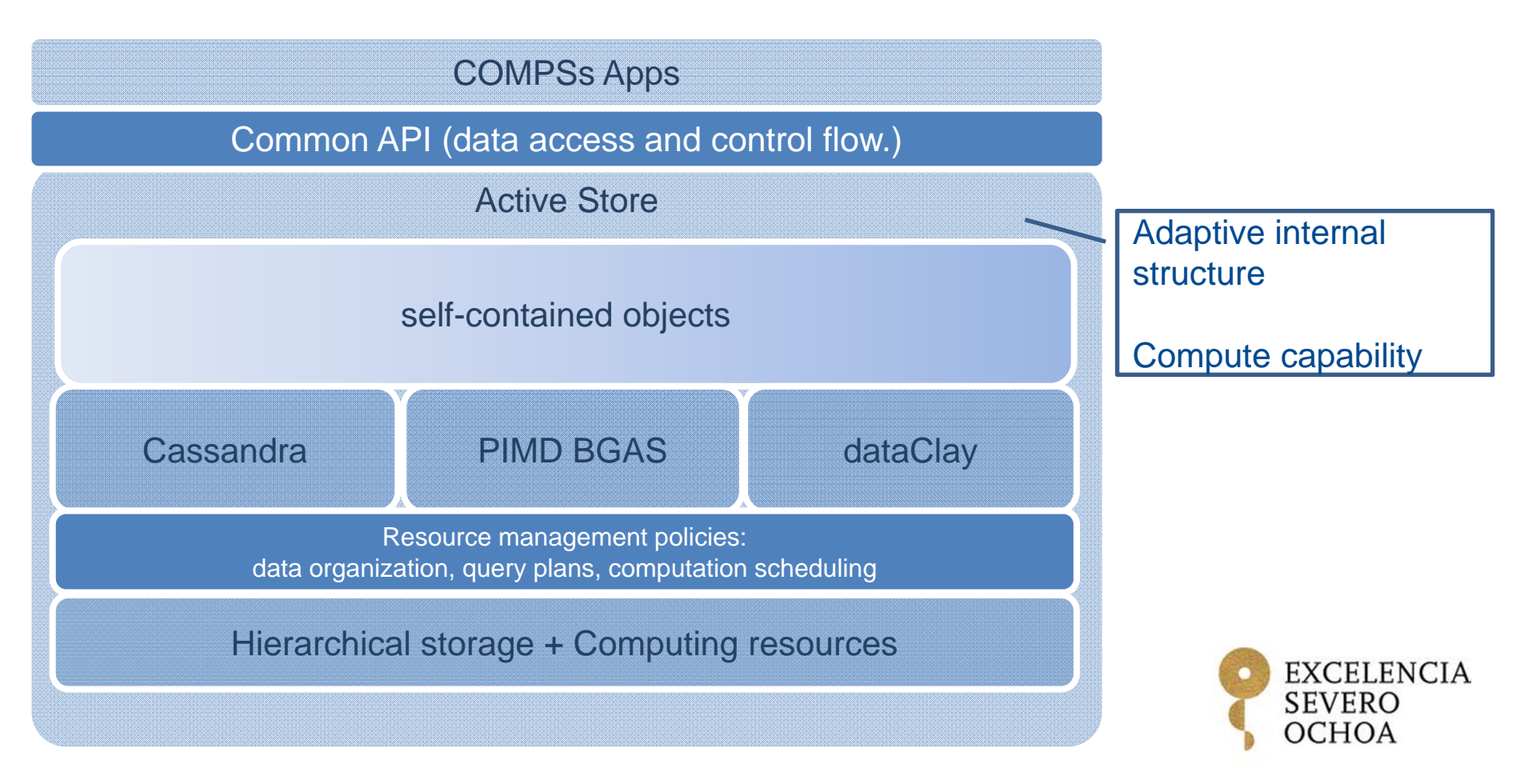

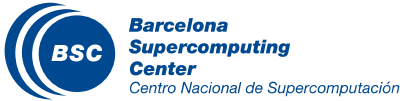

## dataClay

- dataCLay: platform that manages **Self-Contained Objects** (data and  $\overline{\mathbf{C}}$ code)
- Platform features:
	- Store and retrieve objects as seen by applications
	- Remote execution of methods
	- Add new classes
	- Enrich existing classes: With new methods and With new fields

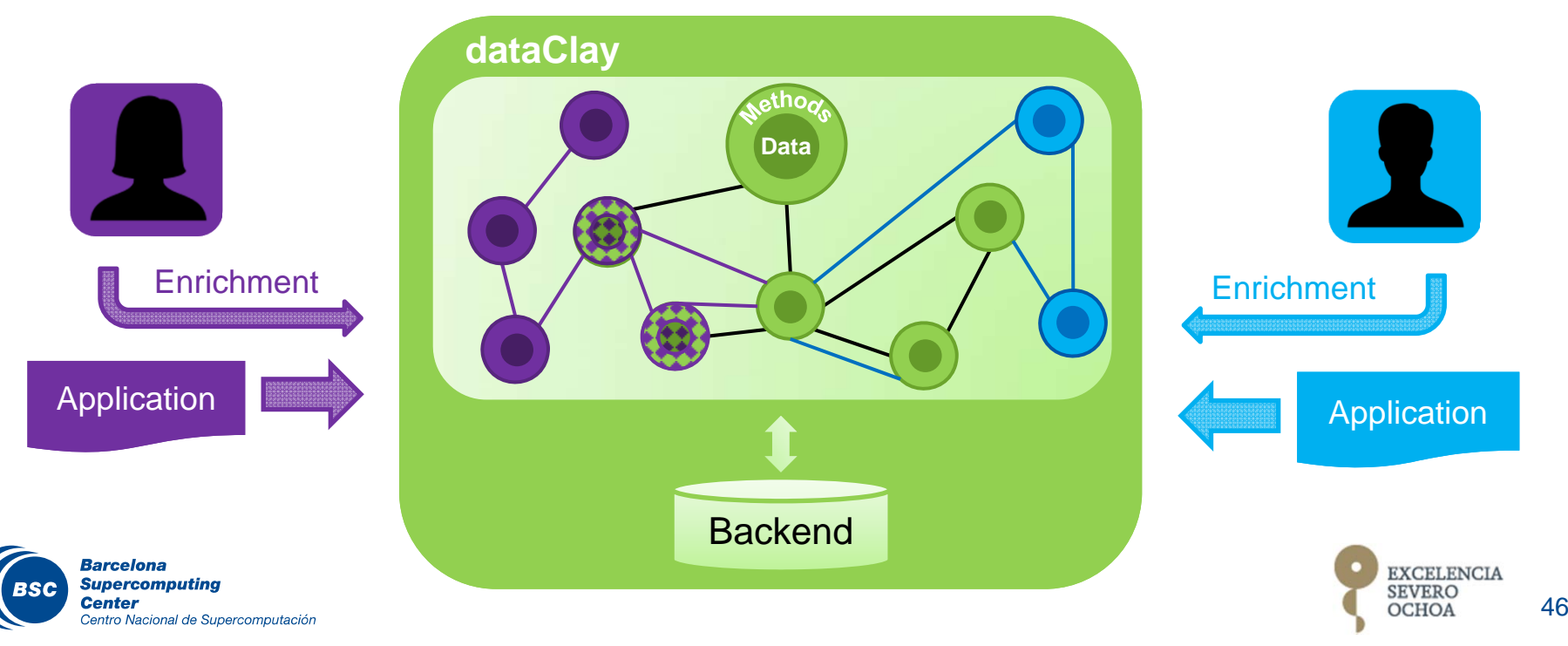

#### Bigdata resource management: overview

#### Objectives:

- to propose a highly-scalable resource management architecture for BigData applications
- to decouple data modeling from data organization
- to provide programmers with mechanisms to generate automatic data organization and automatic query code, that considers the performance of the data store system
- Apache Cassandra used to evaluate our proposals

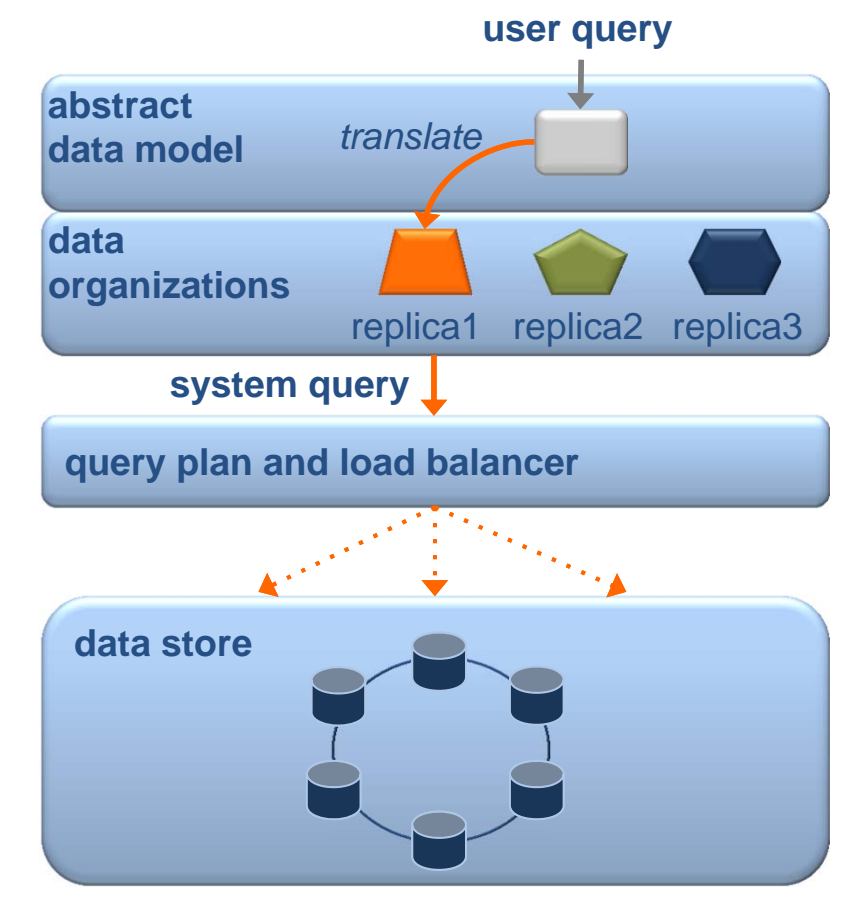

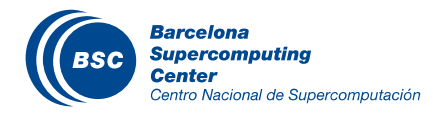

#### Integration COMPSs – Common Storage API

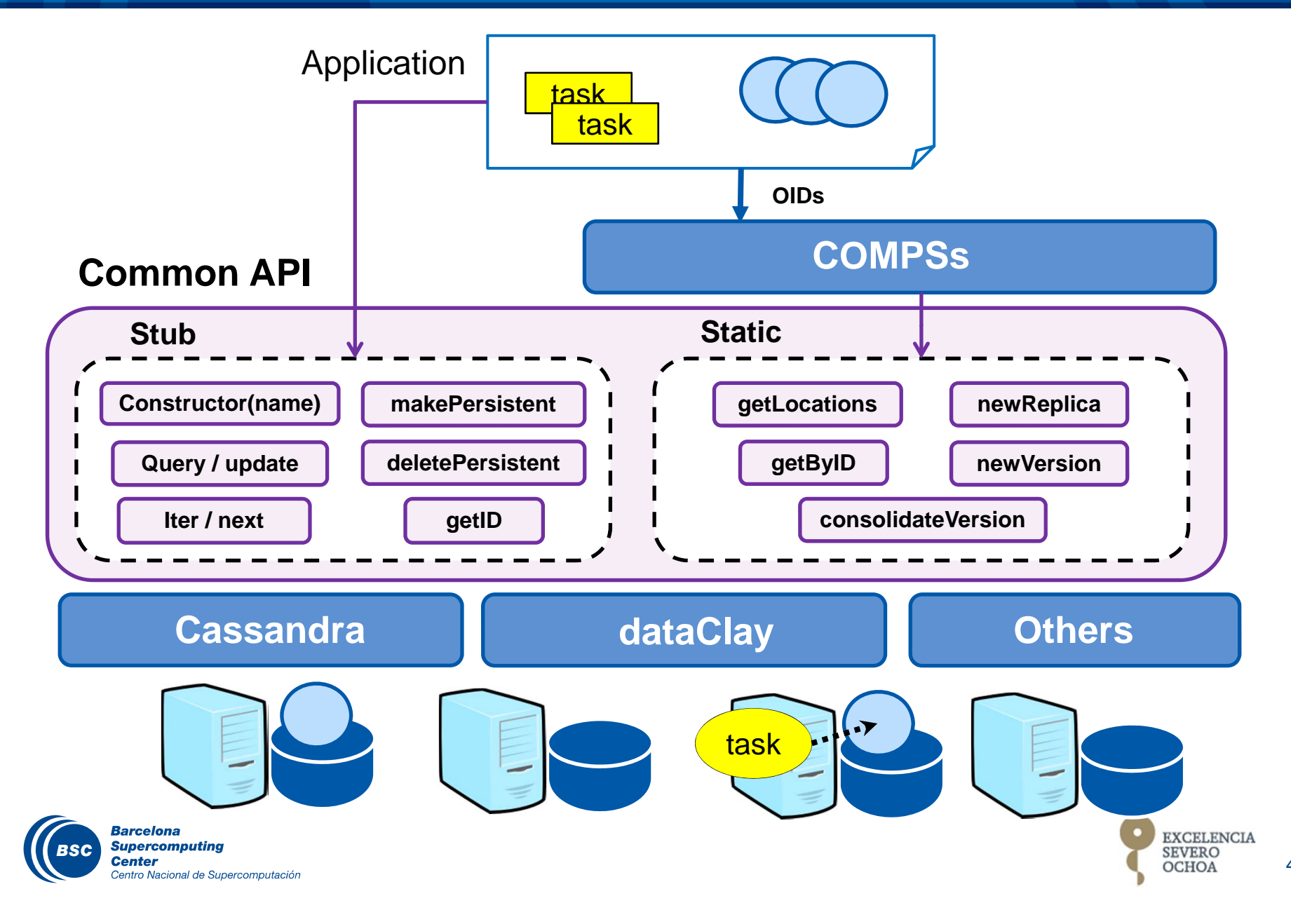

48

#### Sample case: Neuroscience Data Processing

#### Find out correlation between spike trains with regard external events

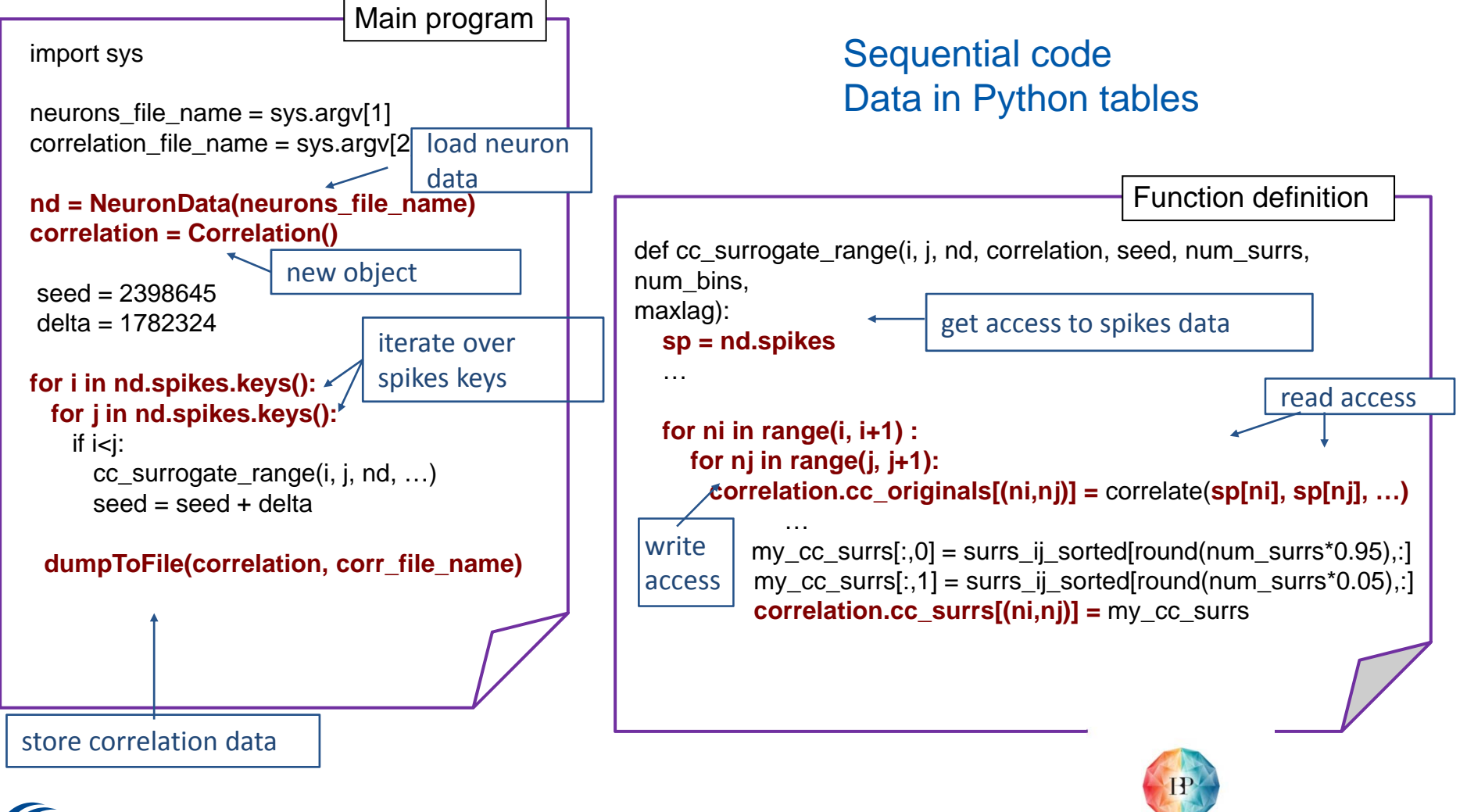

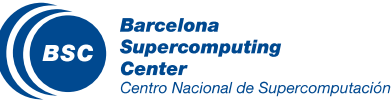

Human Brain Project

## Neuroscience Data Processing @ PyCOMPSs + persistent objects

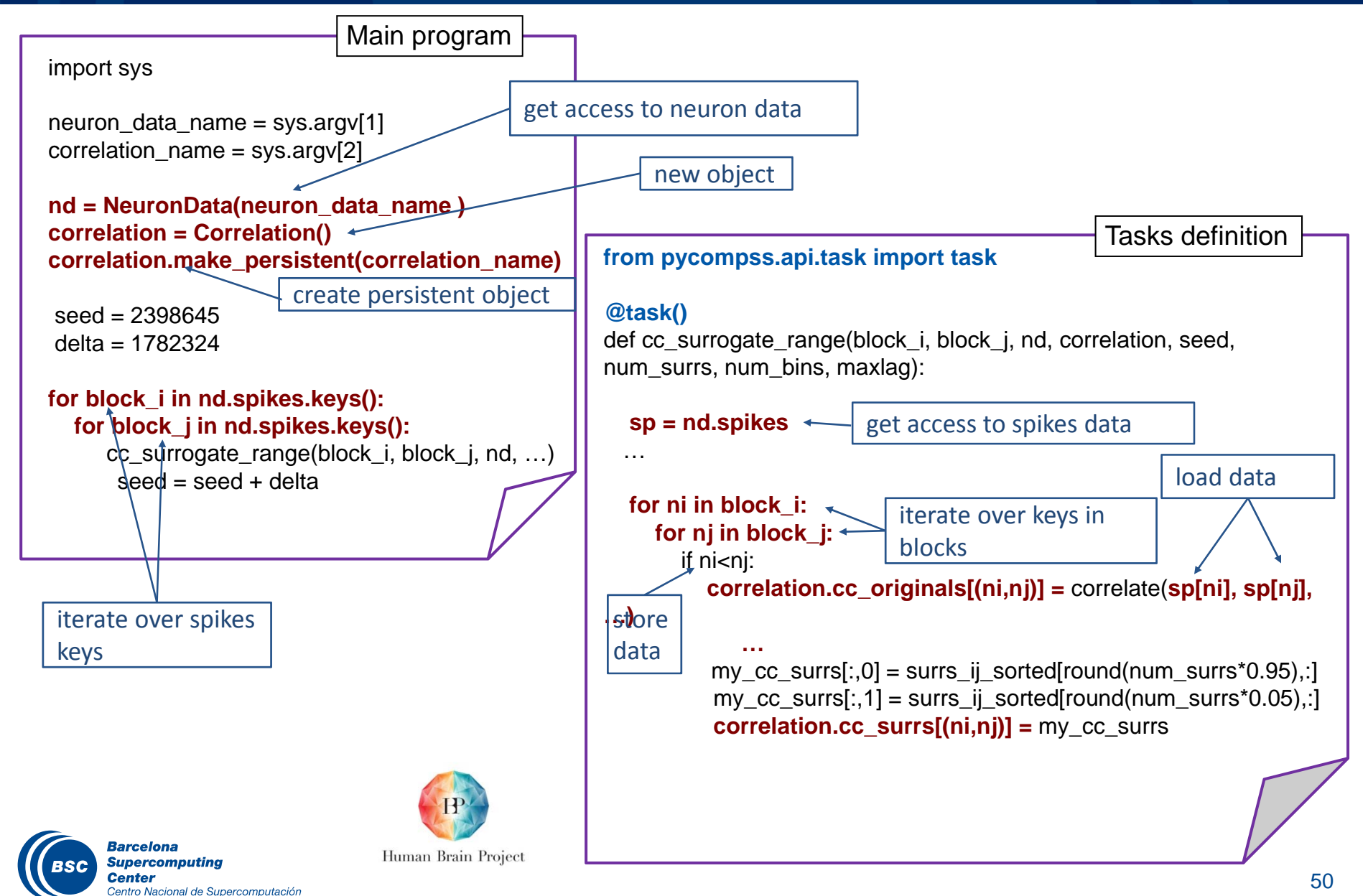

## Neuroscience Data Processing @ PyCOMPSs and Cassandra: Data mapping

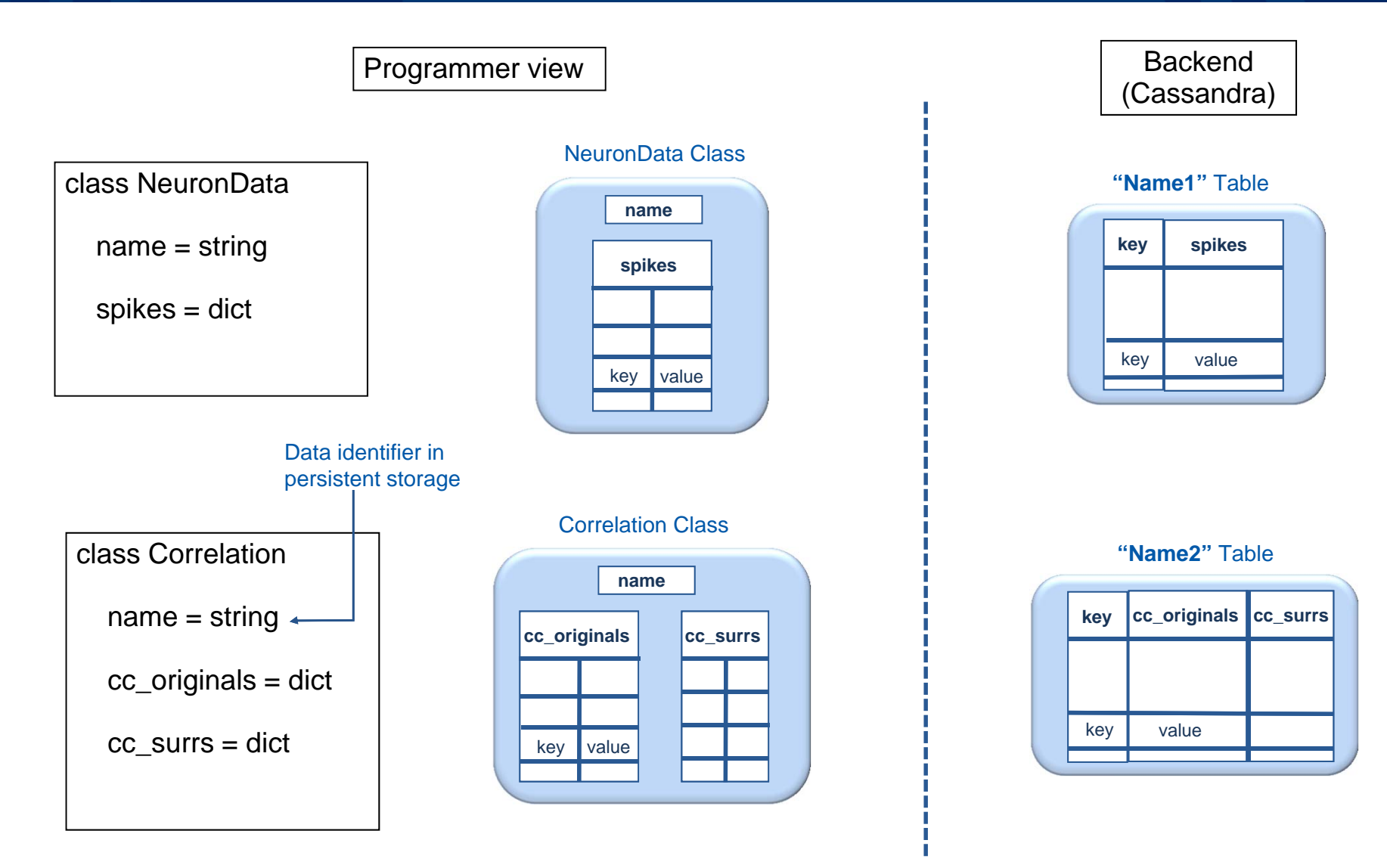

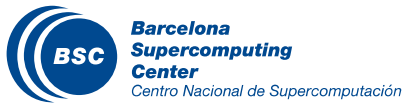

#### Neuroscience Data Processing: initial results

 $\overline{\mathbf{C}}$ 

#### Execution time

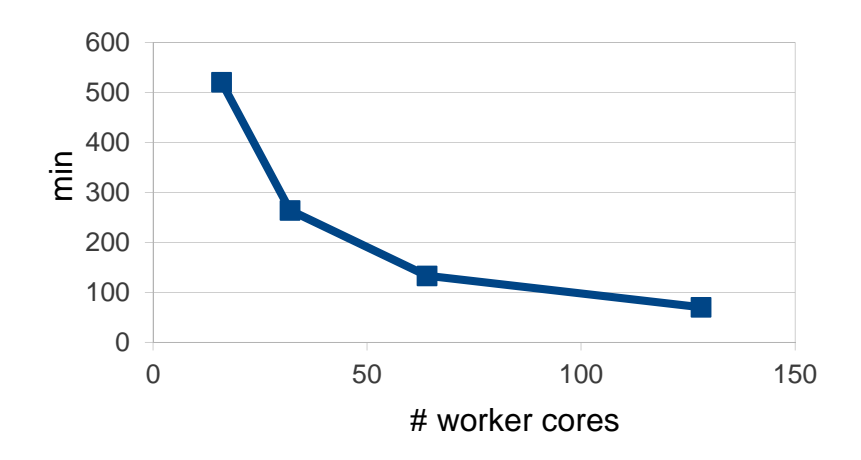

#### Execution trace

-<br>Centro Nacional de Supercomputación

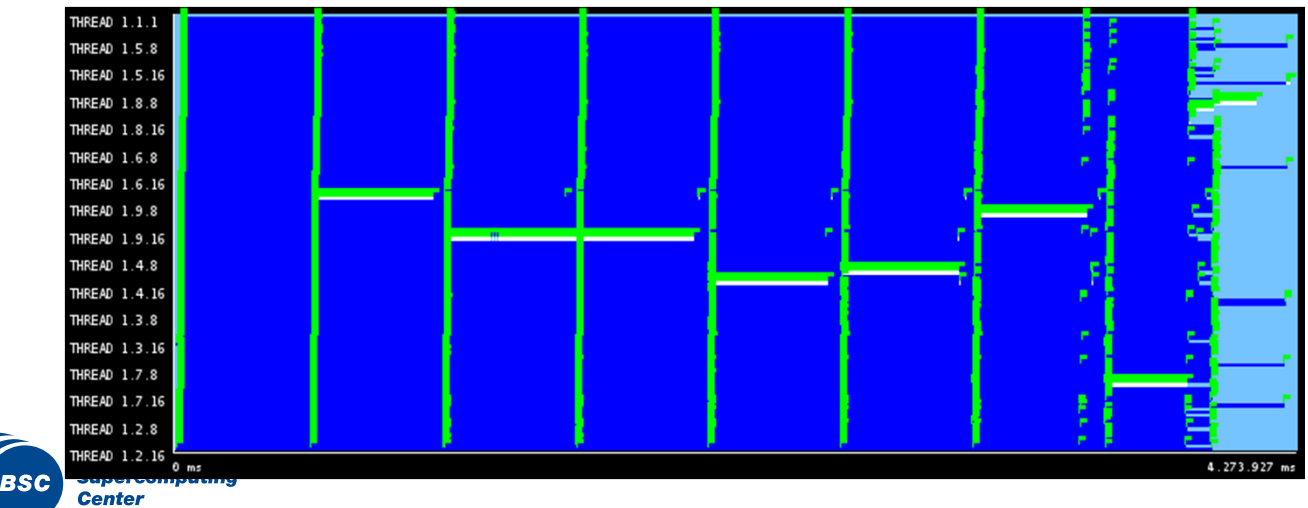

Task dependency graph **gather gather gather cc\_sur cc\_sur cc\_sur gather gather** gather **cc\_sur cc\_sur cc\_sur ……**

52

#### Projects where COMPSs is used/further developed

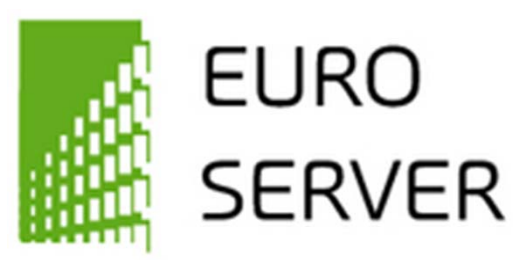

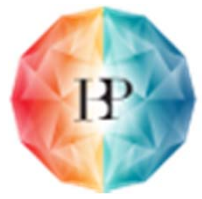

# Human Brain Project

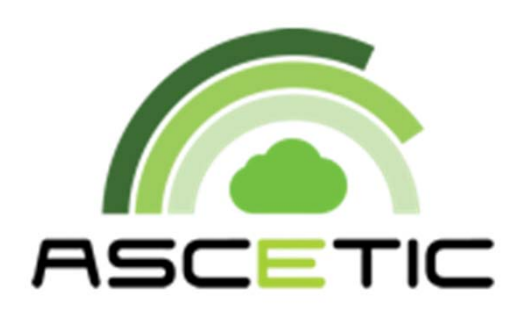

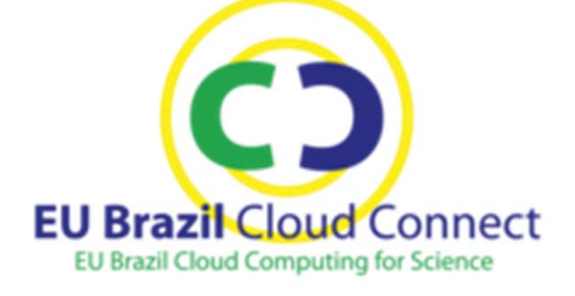

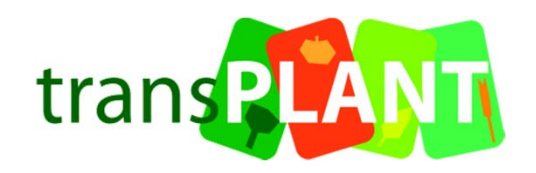

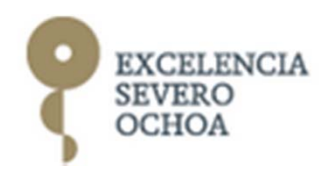

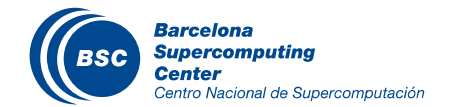

#### Previous projects

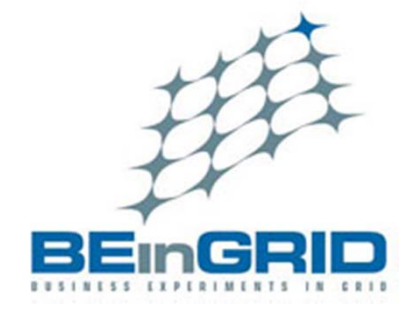

**BREIN!** 

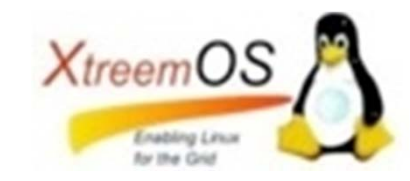

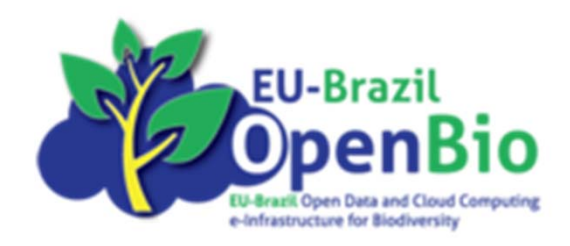

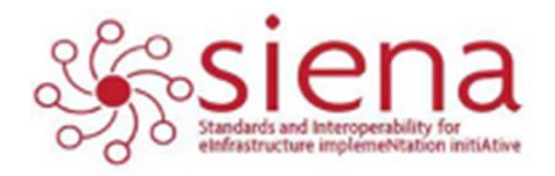

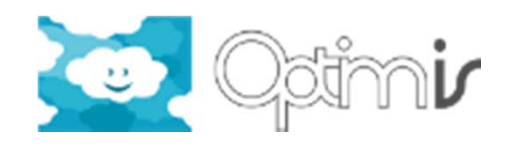

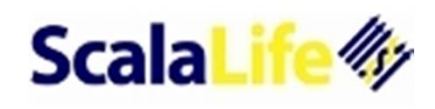

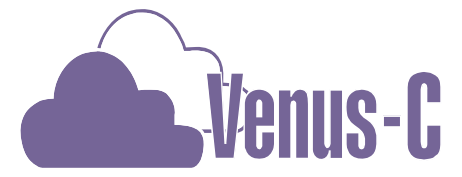

Virtual multidisciplinary EnviroNments USing Cloud Infrastructures

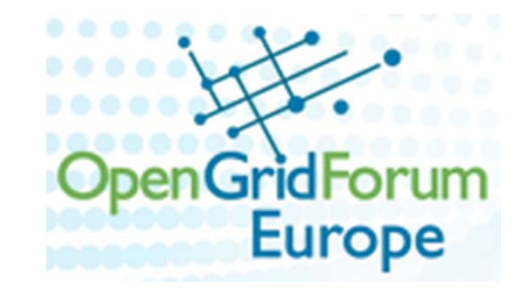

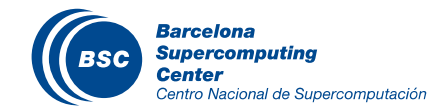

## Conclusions

- Sequential programming approach
- Parallelization at task level
- **II** Transparent data management and remote execution
- Can operate on different infrastructures: Cluster, Grid, Cloud (Public/Private)
- Enables orchestration of Web services
- Demonstrated in several projects and applications
- New language bindings (Python) and extensions to integrate with new storage methodologies make it a promising environment for Big-data projects

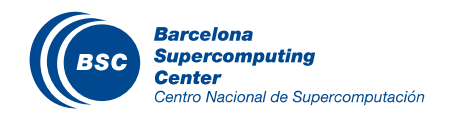

# COMPSs

- Project page: http://www.bsc.es/compss
- Direct downloads page:
	- http://www.bsc.es/computer-sciences/grid-computing/compsuperscalar/download
		- Source code
		- Sample applications & development virtual appliances
		- Tutorials
		- Red-Hat & Debian based installation packages

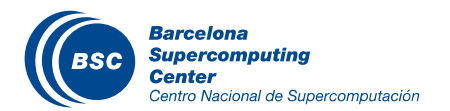

#### The COMPSs team

- Rosa M Badia
- Pedro Benedicte (part time)
- Carlos Diaz
- Jorge Ejarque
- Fredy Juarez
- Daniele Lezzi
- Francesc Lordan
- Roger Rafanell
- Cristian Ramon (part time)
- **K** Raul Sirvent
- Enric Tejedor

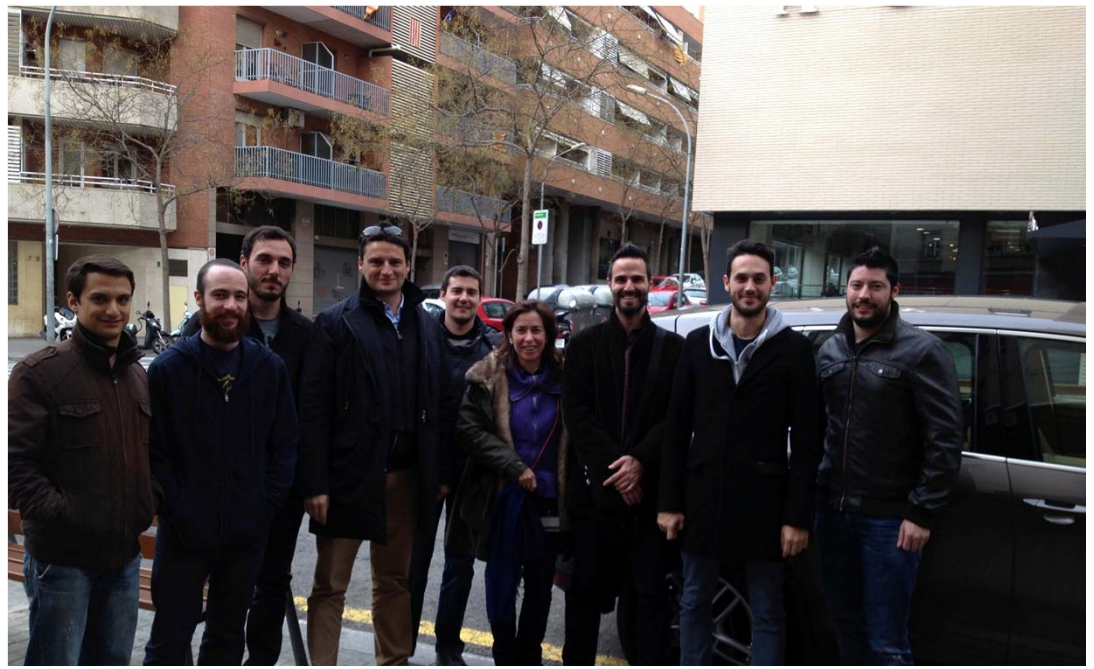

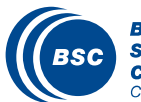

### Other CS members

- Toni Cortes
- Anna Queralt
- Jonathan Martí
- Jordi Torres
- Yolanda Becerra
- David Carrera
- Jesus Labarta
- Eduard Ayguadé

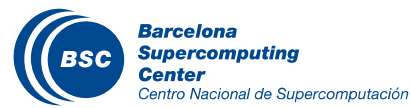

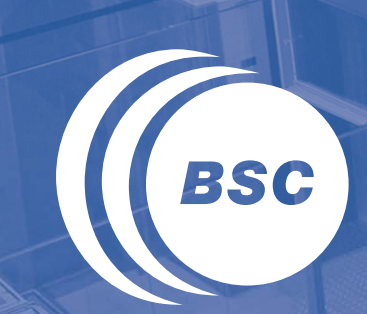

www.bsc.es

**Barcelona Supercomputing Center** Centro Nacional de Supercomputación

# Thank you!

Downloads: **http://www.bsc.es/computer-sciences/gridcomputing/comp-superscalar/download** Support mailing list at **http://compss.bsc.es/support-compss** Announces mailing list at **http://compss.bsc.es/announces-compss**